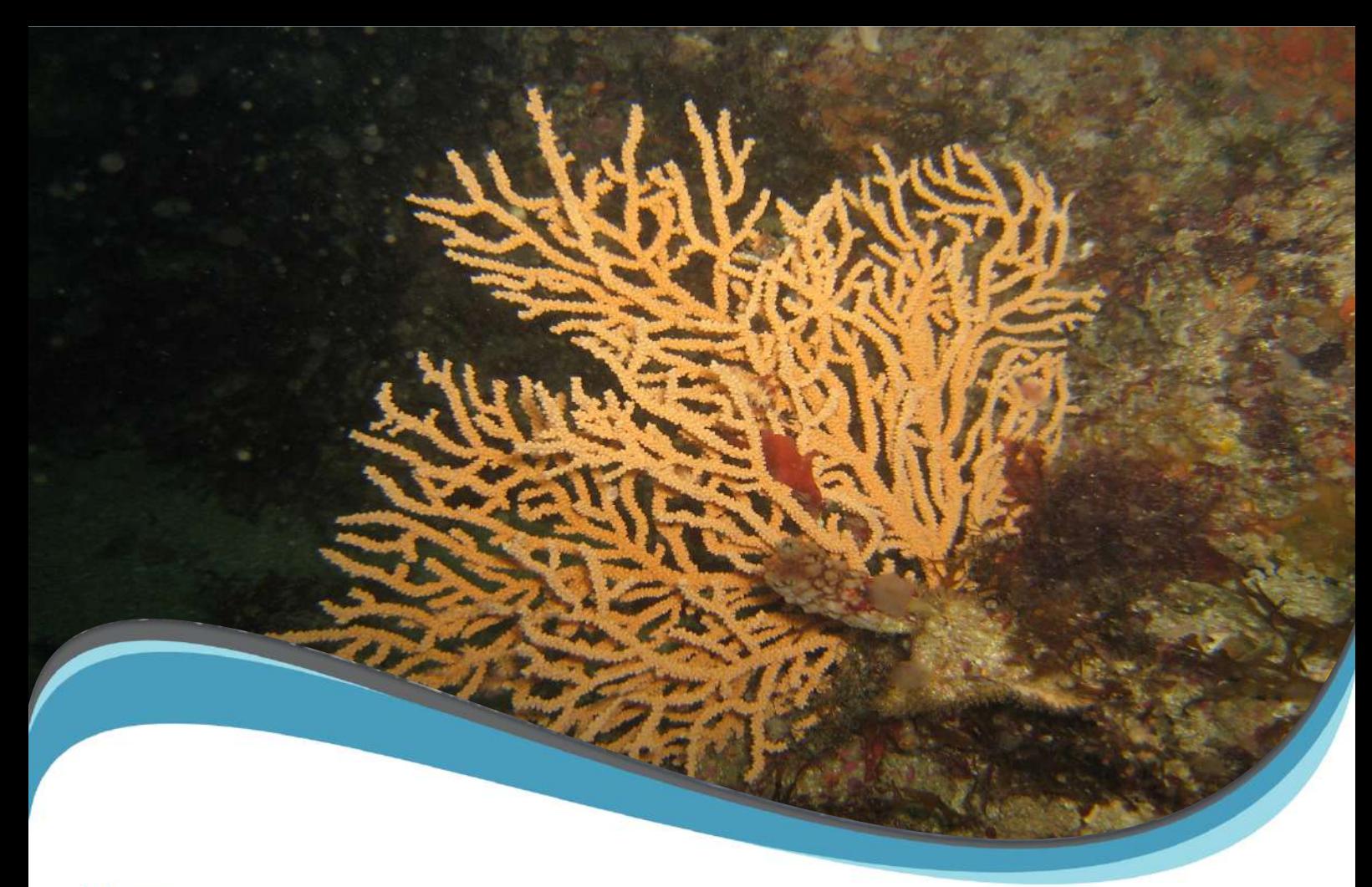

## Adresse

POS3IDON 14 rue Claude Bernard 35400 Saint-Malo France

Téléphone +33 (0) 6.33.38.30.47

E-mail et site internet contact@pos3idon.com www.pos3idon.com

# **POSZIDON**

**OFFICE FRANÇAIS DE LA BIODIVERSITÉ** 

## **Rapport final**

*Évaluation de la superficie et de l'état de conservation des enveloppes de gorgones Eunicela verrucosa présentes dans le Golfe du Morbihan.*

#### $\mathsf{L}$ **INFORMATIONS**

## **Demandeur & Maître d'ouvrage :**

OFB

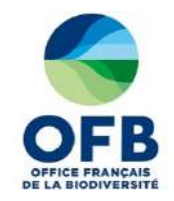

## **Projet :**

Évaluation de l'état de conservation des habitats rocheux subtidaux du site Natura 2000 « golfe du Morbihan côte ouest de Rhuys » (FR 5300029).

## **Titre du document :**

Évaluation de la superficie et de l'état de conservation des enveloppes de gorgones *Eunicella verrucosa* présentes dans le Golfe du Morbihan.

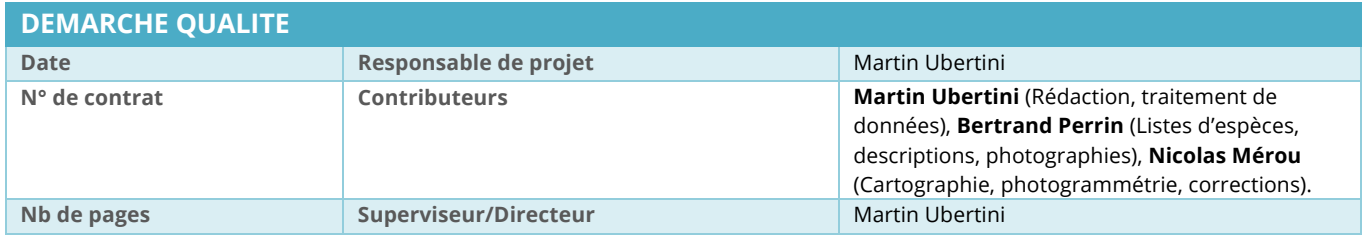

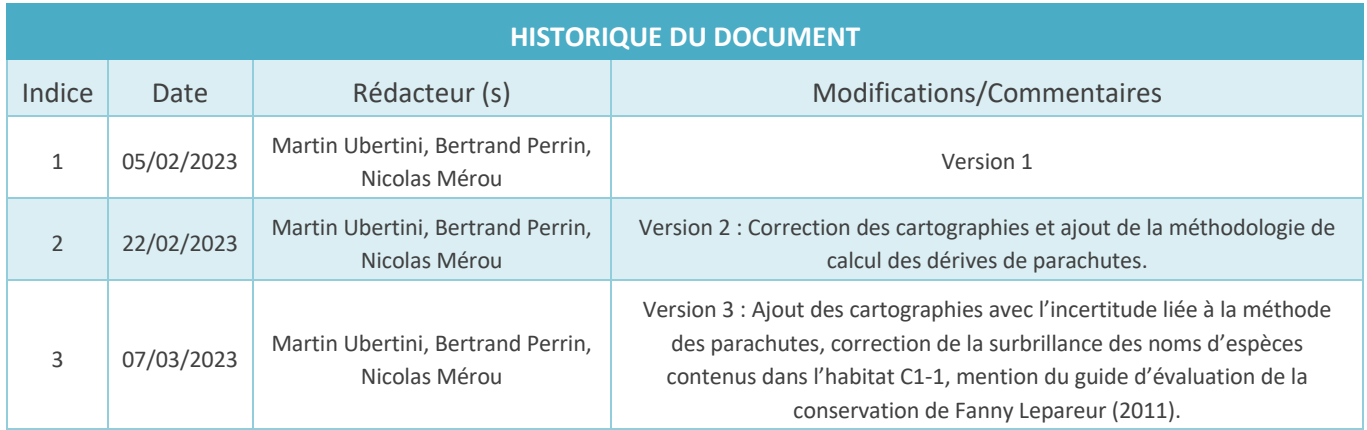

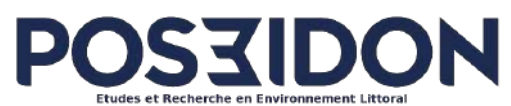

https://www.pos3idon.com/

14 rue Claude Bernard 35400 Saint-Malo **Interlocuteur(s) pour le suivi de projet :**

**Martin Ubertini**

martin.ubertini@pos3idon.com

06.33.38.30.47

#### $\mathbf{II}$ . **SOMMAIRE**

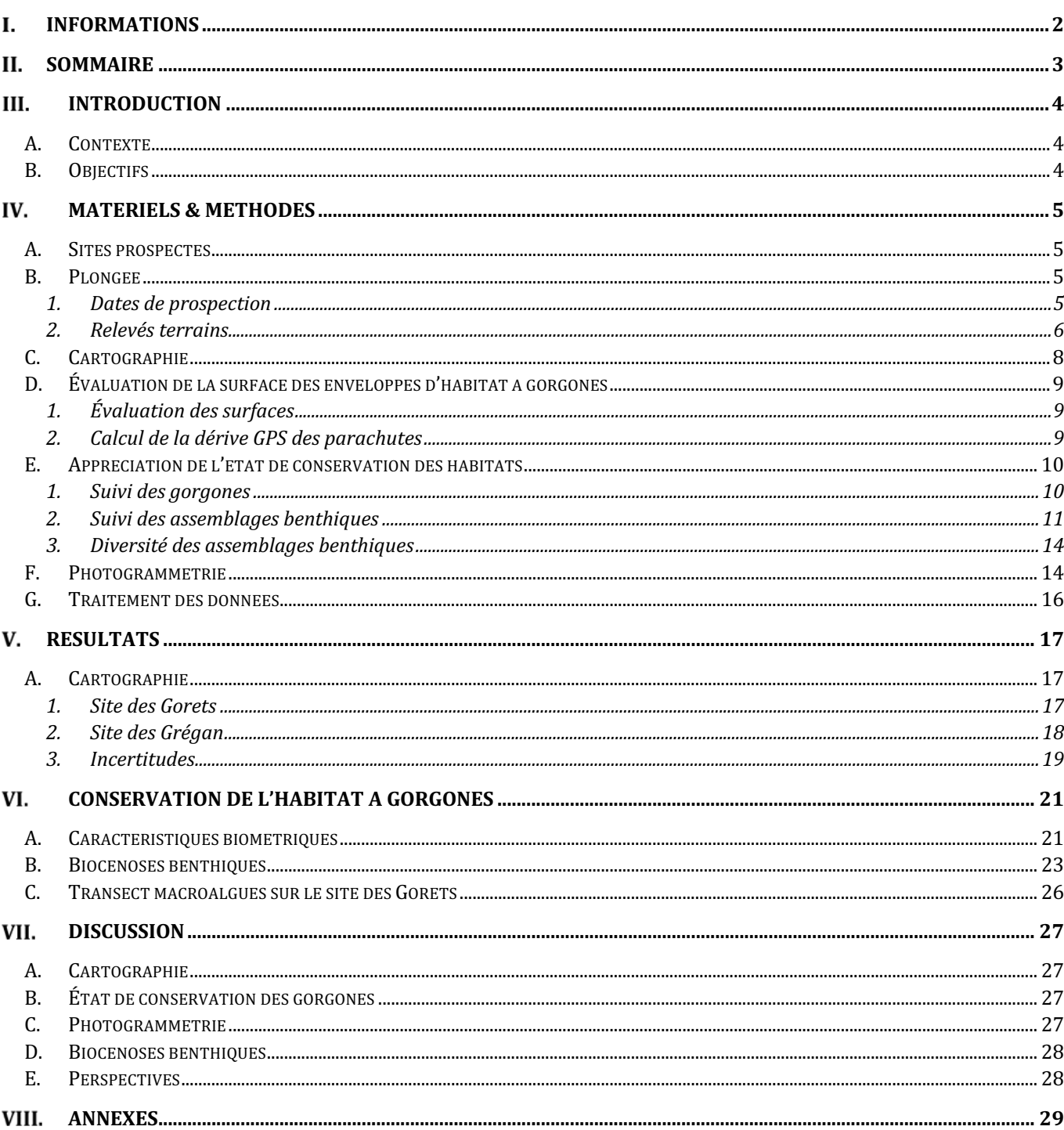

#### $III.$ **INTRODUCTION**

## A. **Contexte**

Le site Natura 2000 « golfe du Morbihan côte ouest de Rhuys » est co-animé par l'OFB et le PNR du Golfe du Morbihan. La cartographie des habitats (benthiques) contenus dans les périmètres de sites Natura 2000 est un prérequis essentiel pour assurer la bonne gestion des sites. Le site se caractérise par une mosaïque d'habitats littoraux et marins, avec une variété de faciès sédimentaires structurée autour d'un gradient hydrodynamique marqué. Sont ainsi recensés différents Habitats d'intérêt Communautaire (HIC) dont font partie les vasières intertidales et subtidales, ou les herbiers de zostère, ainsi que le HIC Récif « 1170 » que l'on trouve de la zone supralittorale à l'étage circalittoral. En particulier, sont présents à l'entrée du golfe, des habitats subtidaux rocheux à dominante de faune fixée, de fort intérêt patrimonial, du fait de leur singularité en termes de composition et de diversité d'espèces (spongiaires, hydraires et gorgonaires en particulier).

Les zones rocheuses du site peuvent présenter différents faciès qui ne sont pas cartographiées précisément. De plus, celles-ci peuvent correspondre à des zones soumises à des pressions générées par des activités humaines comme la plongée sous-marine. Le secteur des Gorets et Gregan est particulièrement concerné.

# B. **Objectifs**

Dans le cadre de l'action D1 du Life Marha<sup>1</sup>, il s'agit d'évaluer l'état de conservation des habitats rocheux subtidaux du Golfe du Morbihan et en particulier **les faciès à gorgones**. Les objectifs étaient de cartographier et évaluer la superficie des enveloppes de gorgones présentes sur les sites des Gorets et Gregan, et également évalué leur état de conservation. Les biocénoses associées aux gorgones devaient également être décrites.

 $1$  Le Projet européen Life intégré Marha, coordonné par l'OFB, vise à faire progresser la mise en œuvre de la directive européenne « habitats, faune, flore », qui définit la politique de Natura 2000. Le Life Marha poursuit l'objectif de rétablir et maintenir le bon état de conservation des habitats naturels marins en mobilisant l'ensemble des acteurs impliqués dans la gestion des 162 sites Natura 2000 habitats en mer.

# **MATERIELS & METHODES**

## A. **Sites prospectés**

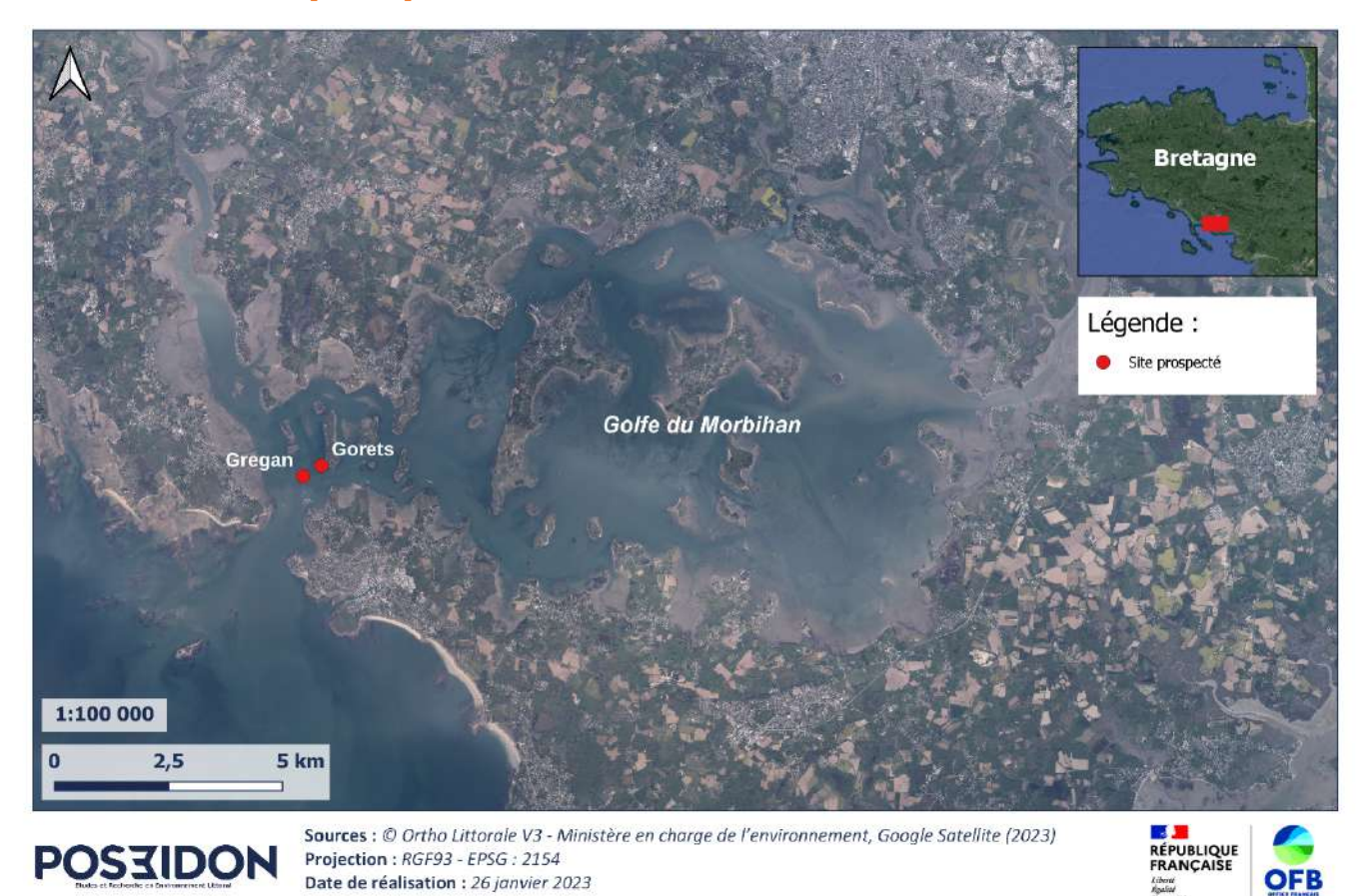

*Figure 1 : Localisation des sites prospectés dans le cadre de l'évaluation de la superficie et de l'état de conservation des enveloppes de gorgones Eunicella verrucosa présentes dans le Golfe du Morbihan (Réalisation : POS3IDON).*

## B. **Plongée**

## **1. Dates de prospection**

Deux équipes de plongeurs ont été mobilisées pour la réalisation des missions sur les sites des Grégan et des Gorets : ECB et deux personnels plongeurs de la Station de Roscoff. Les tableaux suivants récapitulent les informations relatives aux plongées (Tableau 1 et Tableau 2). Chaque équipe était constituée d'un binôme en plongée ainsi qu'un chef opérateur hyperbare en surface et un pilote de bateau.

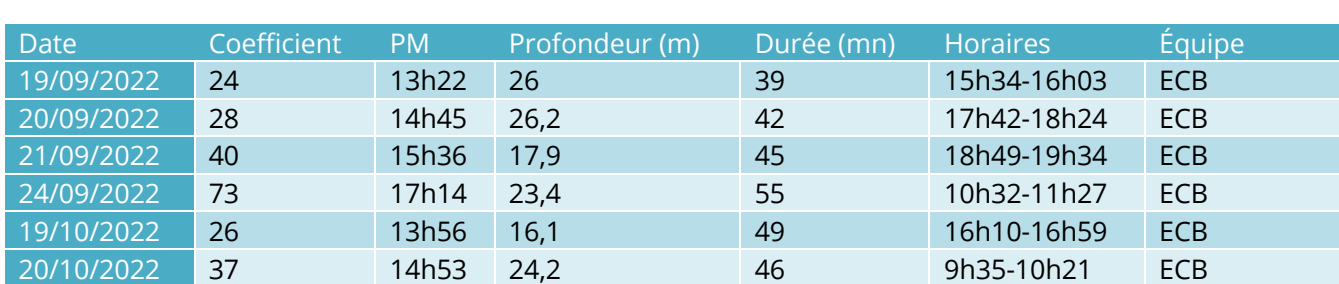

#### *Tableau 1 : Informations relatives aux plongées effectuées sur le site des Grégan*

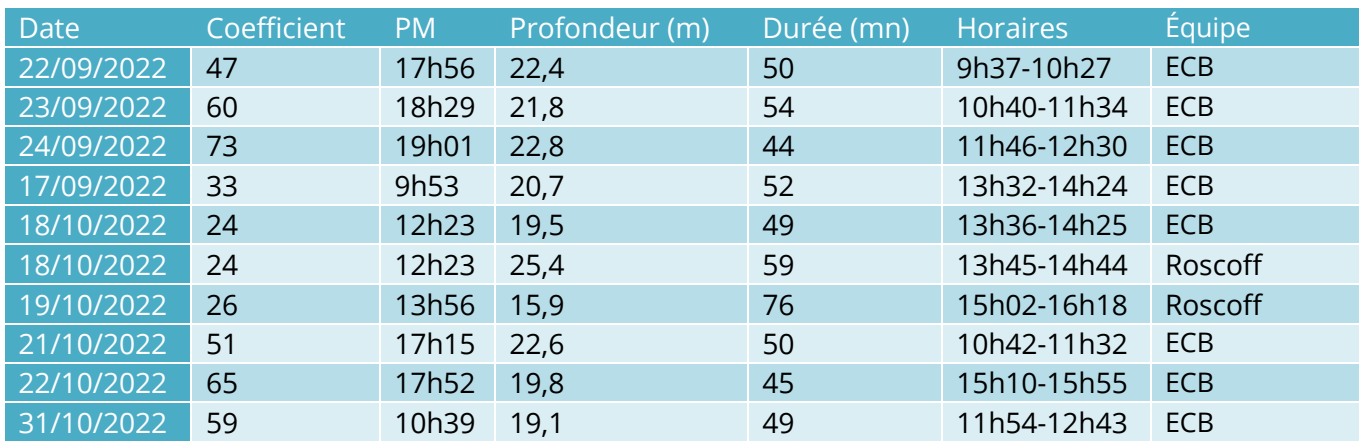

#### *Tableau 2 : Informations relatives aux plongées effectuées sur le site des Gorets*

## **2. Relevés terrains**

Lors des différentes plongées, les relevés terrains suivants ont été effectués :

- ► Délimitation des limites basses correspondant aux enveloppes d'habitats à gorgones ;
- ► Mesures de caractéristiques associées aux gorgones sur 2x3 quadrats de 1m<sup>2</sup> ;
- ► Inventaire de type ZNIEFF concernant les biocénoses associées aux gorgones dans les quadrats sus-cités.
- ► Transects surface-fond sur le site des Gorets, avec détermination des couvertures macro-algales sur 3 quadrats par profondeur.

La mise en œuvre détaillée de ces relevés terrains est détaillée dans les parties suivantes.

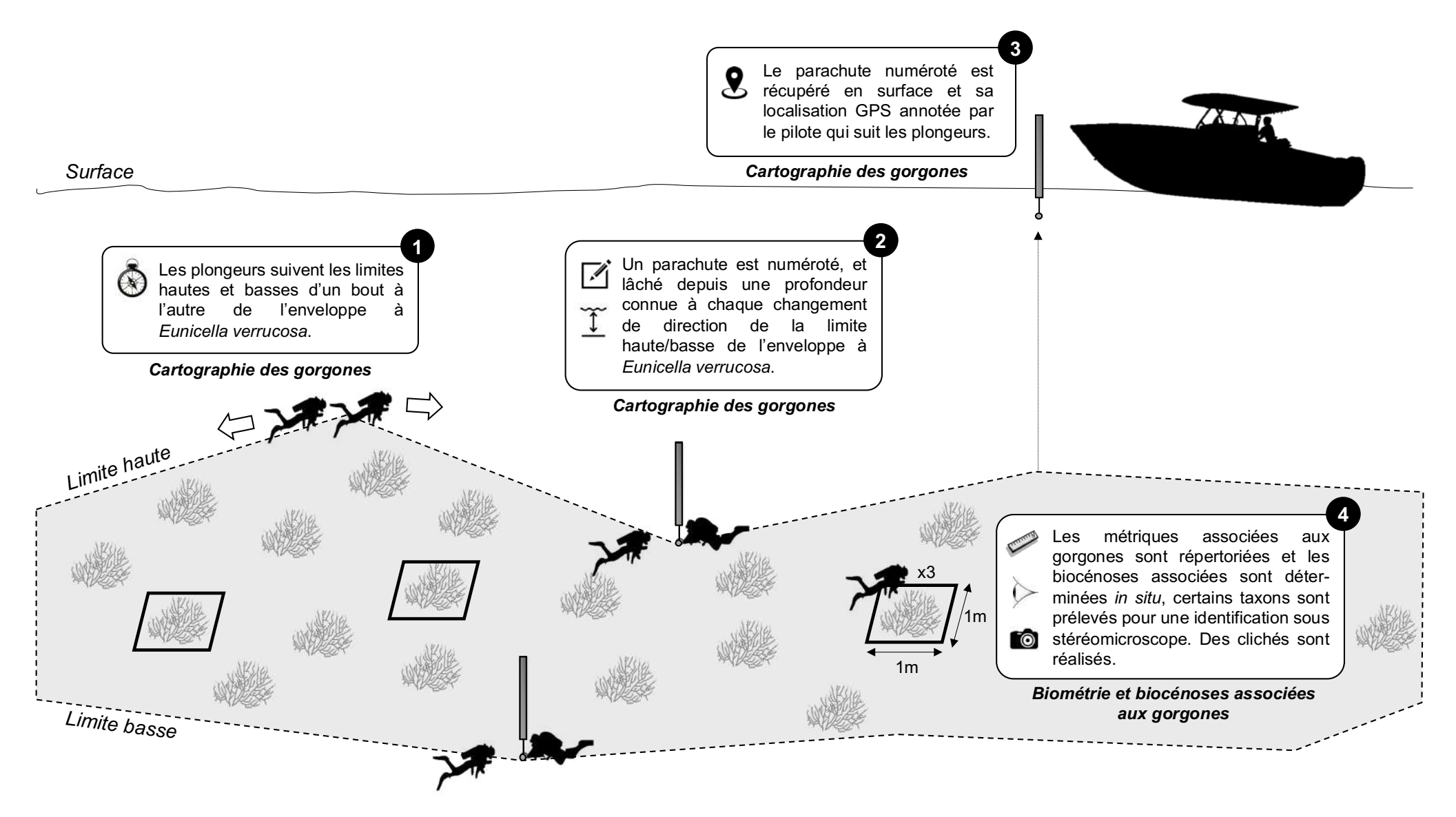

*Figure 2 : Schéma du protocole mis en œuvre pour les relevés terrains sous-marins (© POS3IDON, 2023).*

## C. **Cartographie**

Afin de cartographier les champs de gorgones et notamment de délimiter les limites hautes et basses,

la technique du lâcher de parachute a été utilisée. Pour ce faire, chaque palanquée (groupe de plongeurs) descend avec une vingtaine de parachutes. En suivant le tombant, pour chaque variation de la limite basse ou haute, les plongeurs lâchent un parachute dont le point d'émersion est relevé en surface par GPS. Le numéro du parachute et la profondeur sont notés par le plongeur et par la personne chargée de récupérer le parachute en surface. La profondeur est ensuite ramenée au 0 des cartes marines. Cette technique a été répétée pour les tombants des Grégan et des Gorets. La dérive des parachutes due au courant de marées lors de leur remontée en surface ne dure que quelques secondes, et reste dans la gamme de précision du GPS en surface, soit environ 2m. Une vérification de la dérive a été effectuée lors du calage des points sur le MNT, grâce notamment à la profondeur notée par le plongeur.

Pour la délimitation des enveloppes de l'habitat à gorgones, la limite de détection de l'habitat a été définie autour d'une densité de **2 à 3 individus par** 

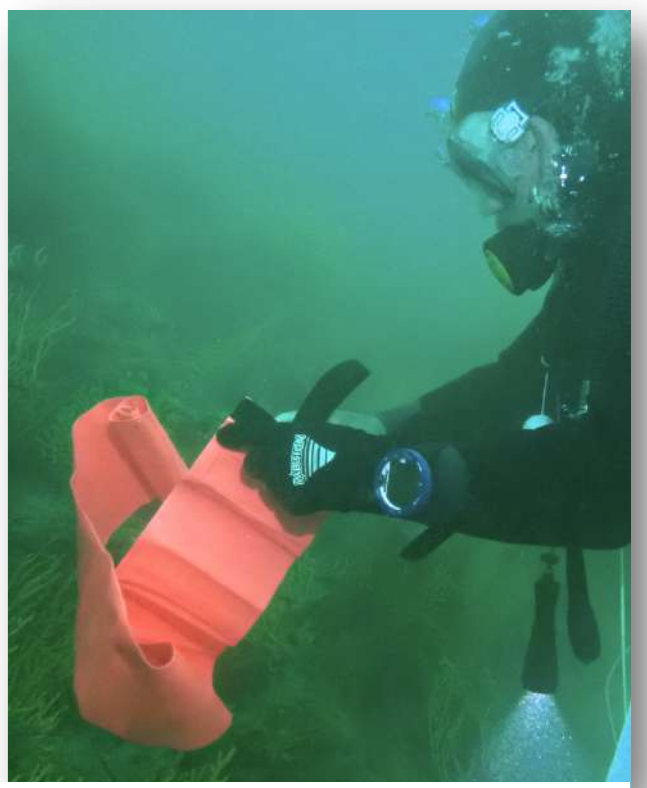

*Figure 3 : Plongeur déployant un parachute lors de la délimitation des enveloppes d'habitat "Gorgones".*

**m²** sur la base de dires d'experts, afin d'harmoniser le travail entre les équipes de plongeurs.

# D. **Évaluation de la surface des enveloppes d'habitat à gorgones**

## **1. Évaluation des surfaces**

Pour l'évaluation de la surface, le logiciel QGIS dans sa version « 3.22.7-Białowieża » a été utilisé. Le premier travail a consisté en la définition des polygones d'habitat, à partir des relevés GPS des parachutes transmis par les équipes de plongeurs. Une fois les polygones correspondant aux enveloppes de gorgones obtenus, ces derniers ont été couplés au Modèle Numérique de Terrain (MNT) Partie Maritime « Litto 3D ® » Golfe du Morbihan maillé à 1 m. Le couplage des polygones au MNT a notamment permis leur visualisation en 3D en fonction de la bathymétrie ainsi que le calcul de leur surface réelle (tenant compte de la topographie de la zone) via les outils « Real surface area » (SAGA 7.8.2) et « Statistiques de zone » disponibles dans QGIS. Enfin, l'utilisation du MNT a également permis d'extraire des isobathes (courbes de niveaux) sur la zone d'étude.

## **2. Calcul de la dérive GPS des parachutes**

Afin de calculer l'éventuelle dérive des parachutes entre le moment de leur déploiement par les plongeurs et le relevé GPS par les opérateurs sur le bateau, des courbes de niveau ont été extraites à partir du Modèle Numérique de Terrain (MNT) « Partie maritime Litto3D® - Morbihan 2015 » (SHOM, 2015) avec une résolution de 0,01 m à l'aide du logiciel QGIS 3.22.7 - Białowieża. Le système d'altitude de ce MNT étant le système légal IGN 1969, les valeurs bathymétriques / altimétriques (ELEV) des courbes de niveau obtenues ont par la suite été exprimées par rapport au Zéro Hydrogaphique (ZH) de Locmariaquer à partir des données disponibles dans le document des Références Altimétriques Maritimes (SHOM, 2022) grâce à l'équation suivante :

$$
ELEV_{ZH} = ELEV_{IGN\ 1969} + 2.25
$$

Par la suite, une jointure entre la table attributaire associée aux parachutes et la table attributaire associée aux courbes de niveaux a été réalisée en utilisant la profondeur (exprimée par rapport au ZH) comme champ de jointure. En effet, la profondeur de déploiement des parachutes ayant aussi été préalablement exprimée par rapport au ZH, cette jointure permet d'isoler uniquement les courbes de niveaux associées aux parachutes.

Ainsi, la distance la plus courte entre un parachute donné et l'isobathe correspondante a été ensuite calculée grâce à l'extension NNJoin, disponible parmi le catalogue d'extensions de QGIS. Après avoir été calculée pour chaque parachute (à l'exception des 4 parachutes ayant été déplacés a posteriori pour maximiser leur correspondance avec la réalité terrain) la dérive moyenne a été évaluée à 3.99 m ± 3.31 m (n = 46 parachutes), la précision des GPS du bateau étant estimée à 4m et la précision du MNT étant de l'ordre de 1m.

# E. **Appréciation de l'état de conservation des habitats**

Pour l'appréciation de l'état de conservation des habitats, un suivi analogue à celui mené par le RECOR en Méditerranée (Figure 4) a été appliqué.

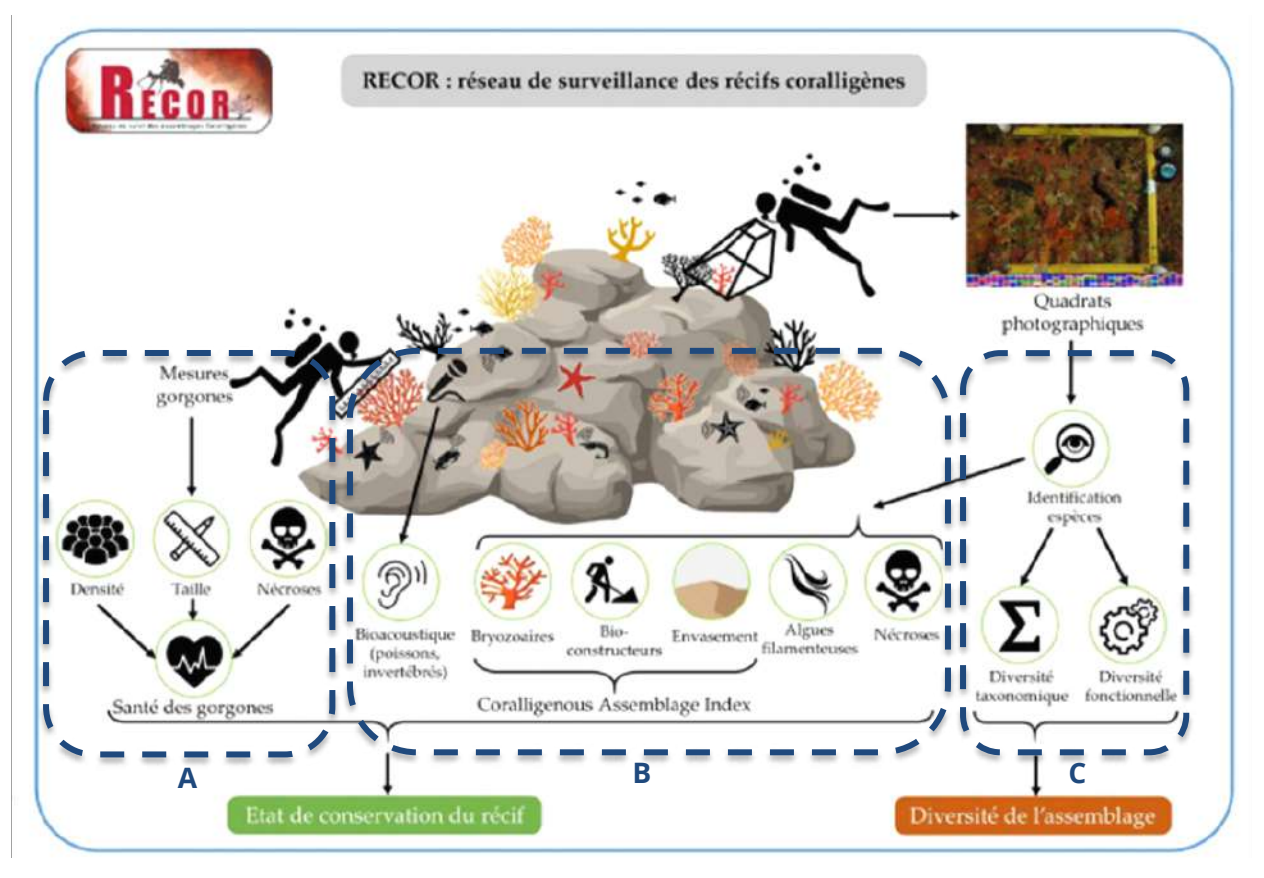

*Figure 4 : Réseau de surveillance des récifs coralligènes en Méditerranée française (RECOR).*

## **1. Suivi des gorgones**

Un suivi particulier des gorgones *Eunicella verrucosa* a été mis en place sur les sites des Gorets et des Grégan. Au sein de 3 quadrats de  $1m^2$  par station, quatre paramètres ont été suivis, dont deux en communs avec le suivi RECOR :

- ► **Densité** ;
- ► **Taille (hauteur/largeur)** ;
- ► Taux d'épiphytisme (ce paramètre constitue un proxy des **nécroses** en étant plus facilement décelable sur le terrain) ;
- ► Pourcentage de jeunes individus au sein des colonies (ce paramètre renseigne une information sur la dynamique de population des gorgones).

*Remarque : Ces paramètres sont en phase avec les paramètres décrits par Lepareur2 (2011) pour l'état de conservation des gorgones (profondeur min-max des gorgonaires, densité des colonies, proportion des colonies nécrosées/mortes, taille des colonies, épibiontes).*

<sup>&</sup>lt;sup>2</sup> Lepareur F., 2011. Evaluation de l'état de conservation des habitats naturels marins à l'échelle d'un site Natura 2000 – Guide méthodologique - Version 1. Février 2011. Rapport SPN 2011 / 3, MNHN, Paris, 54 pages.

## **2. Suivi des assemblages benthiques**

Le suivi des assemblages benthiques associés aux gorgones a constitué une réflexion importante en amont des opérations de terrain. Ces réflexions se sont - dans un premier temps - basées sur les protocoles existants pouvant être utilisés pour le suivi du Golfe du Morbihan<sup>3</sup>.

- ► **DCE2 :** Le protocole DCE-2 (indicateur QISubMac) permet d'évaluer la qualité d'un site et/ou d'une masse d'eau en se basant sur plusieurs métriques, dont le relevé de la flore et de la faune à différentes bathymétries (infralittoral supérieur, infralittoral inférieur, circalittoral côtier), quelles que soient les ceintures présentes à ces bathymétries. Le suivi de la faune est intégré au protocole depuis 2014 (Derrien-Courtel et Le Gal, 20221).
- ► **ZNIEFF :** Le protocole ZNIEFF permet d'acquérir des données semi-quantitatives complémentaires aux données quantitatives des protocoles quantitatifs REBENT et DCE-2. Un périmètre ZNIEFF mer a été proposé dans le Golfe du Morbihan (Figure 5). Il a été validé en CSRPN de Bretagne, et la saisie des données correspondantes a été effectuée en 2022 dans le logiciel national du MNHN.

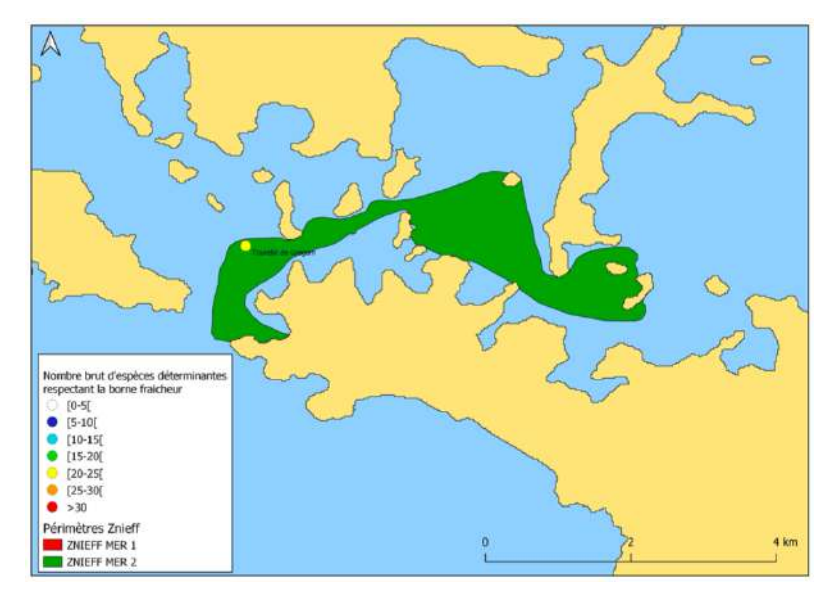

*Figure 5 : Carte du périmètre Znieff de type II validé en CSRPN Bretagne*

Un périmètre ZNIEFF a été défini dans le Golfe du Morbihan, et englobe les sites explorés. Ainsi, dans cette ZNIEFF de type II, 52 espèces déterminantes et 21 habitats déterminants ont été identifiés. Les gorgones n'ont pas été identifiées en tant qu'espèces déterminantes, mais en tant qu'habitat déterminant (Derrien-Courtel et al, 2016<sup>4</sup>) en Bretagne (Tableau 3) :

<sup>&</sup>lt;sup>3</sup> Descriptifs succincts basés sur une note transmise par Sandrine Derrien lors des échanges en amont des opérations de terrain.

<sup>4</sup> Derrien-Courtel S., Grall J. et Hily C., 2016. Faune et Flore benthiques du littoral breton. Listes d'habitats déterminants pour la réalisation des fiches ZNIEFF-Mer. Document CSRPN Bretagne, 22 pp.

*Tableau 3 : Critères de détermination pour l'habitat « Roches et blocs circalittoraux côtiers à gorgones Eunicella verrucosa et Roses de mer Pentapora fascialis et algues sciaphiles » en Bretagne*

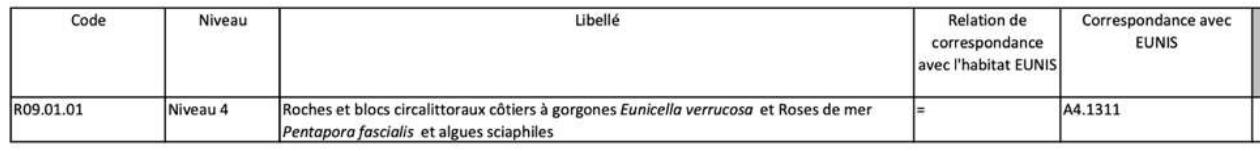

L'habitat « Roches et blocs circalittoraux côtiers à gorgones *Eunicella verrucosa* et Roses de mer *Pentapora fascialis* et algues sciaphiles », correspondant à l'habitat EUNIS A4.1311, a donc été identifié au niveau 4 correspondant au circalittoral côtier. Le site des Grégan est suivi dans le cadre de la DCE2, les résultats de ce suivi en 2020 apparaissent dans le Tableau 4 :

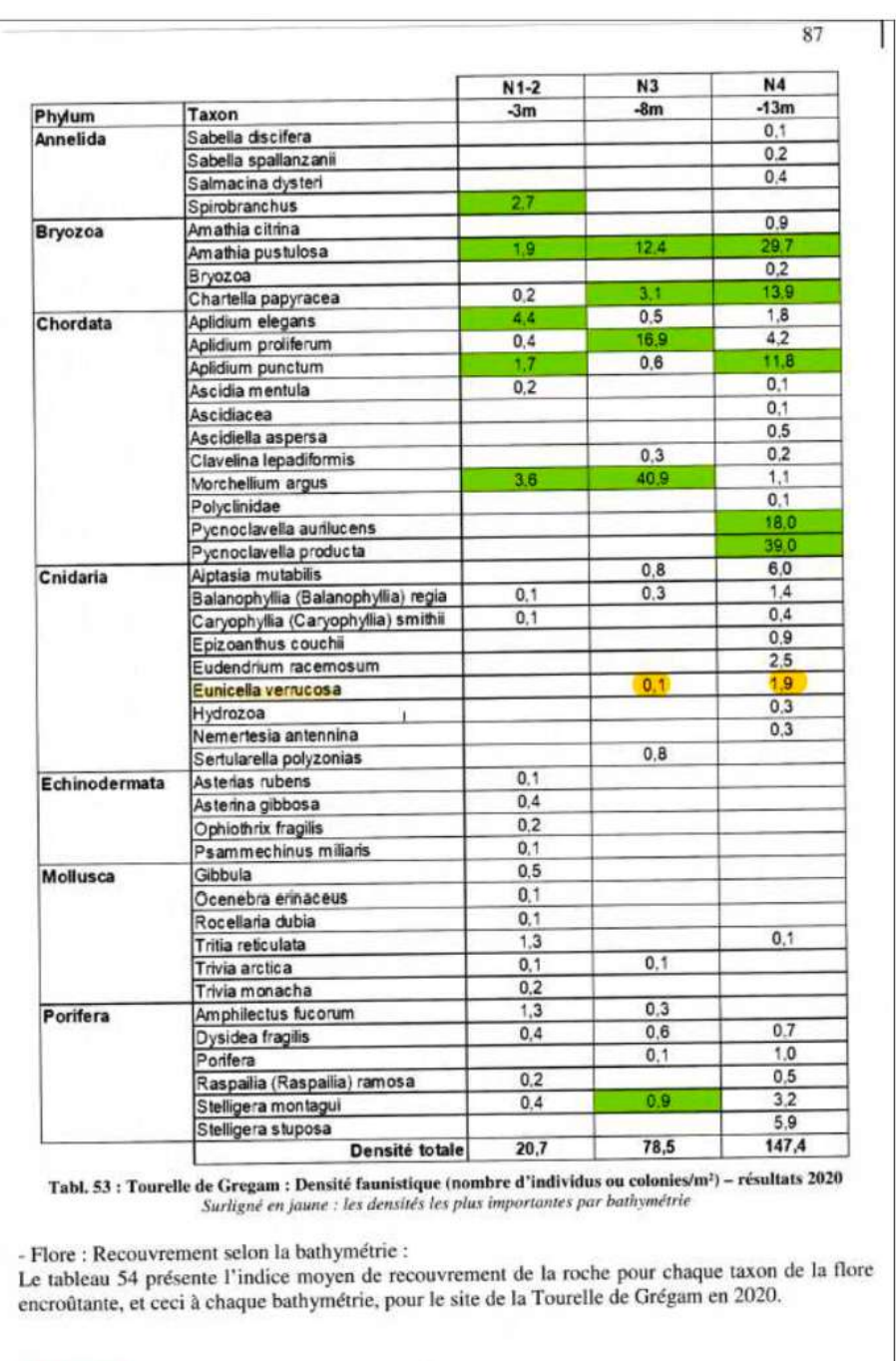

Résultats Suivi stationnel - Edition 2020

REBENT

#### *Tableau 4 : Extrait du Rapport Rebent 2020 (Derrien-Courtel et al, 20216)*

Concernant l'espèce *Eunicella verrucosa*, **le rapport REBENT de 20205 présente sur le site des Grégan une densité maximale de gorgones de 0,1 individus/m2 au niveau N3, et 1,9 individus/m2 au niveau N4 à -13m**.

Comme précisé en amont, l'enveloppe de gorgones cartographiée a été déterminée à partir d'une densité de 2-3 individus/m<sup>2</sup>, supérieure donc à l'évaluation du REBENT. La section « Résultats » de la présente étude précise **la densité maximale observée aux Grégan de 19 individus/m2 (18 individus/m<sup>2</sup> en moyenne pour une profondeur moyenne de 15,15 m), soit 10 fois supérieure aux densités maximales observées lors du suivi DCE2 de 2020**. L'enveloppe gorgones ciblée lors de cette étude est donc située plus en profondeur, à la limite entre les circalittoraux côtier et profond. La photo suivante (Figure 6) illustre bien cette séparation nette observée par les plongeurs sur le site des Gorets :

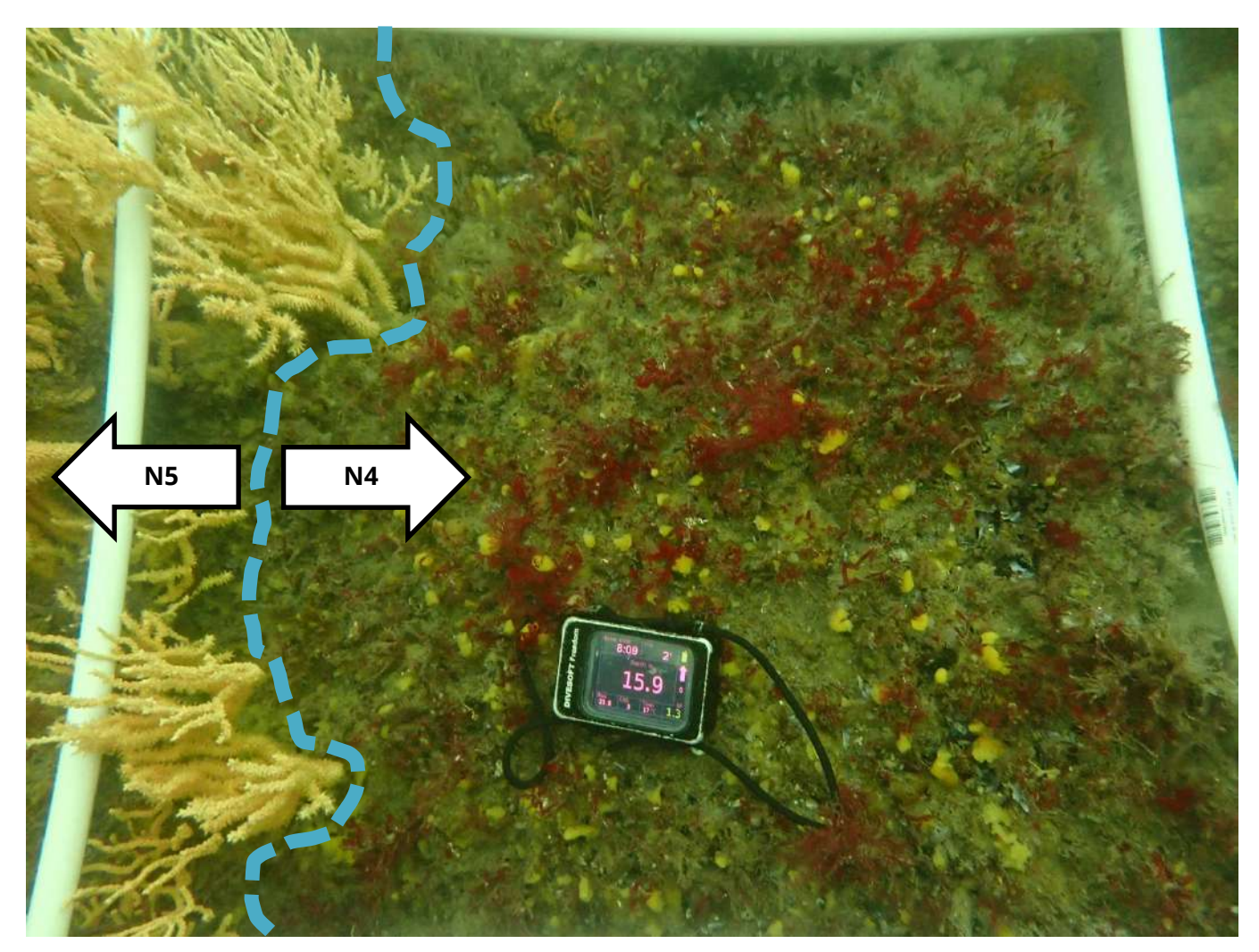

*Figure 6 : Illustration de la limite N4-N5 observée en plongée sur le site des Gorets.*

Pour rappel, le circalittoral côtier est caractérisé par la présence d'algues sciaphiles (c'est à dire, plutôt inféodées aux zones peu exposées à la lumière) de densité décroissante avec la profondeur et la dominance de la faune fixée sur la flore, tandis que le circalittoral du large est caractérisé par l'absence

<sup>5</sup> Derrien-Courtel S. Ar Gall E., Decaris F.-X., Derrien R., Le Duff M., Le Gal A. (2021). Le REBENT-II Bretagne - Surveillance du Benthos du littoral breton. "Rapport final-Vf1-16/12/2021 - Année 2020". 117pp.

d'algues dressées. Cela correspond aux observations menées en plongée, avec une absence d'algues dans l'enveloppe d'habitat à gorgones cartographiée.

**A la lumière de ces éléments, il est apparu de façon claire que le protocole DCE2, développé pour les niveaux N1 à N4, n'était pas applicable à l'enveloppe ciblée dans le cadre de ce travail, cette dernière étant présente en totalité entre le N4 et le N5, intégralement dans le circalittoral.**

Un protocole de type « ZNIEFF » avec détermination des espèces présentes a donc été appliqué durant notre étude. Ce protocole est semi-quantitatif, évaluant la présence d'espèces sans les quantifier (pas de dénombrement ou d'estimation de couverture).

## **3. Diversité des assemblages benthiques**

La diversité des assemblages associés aux gorgones a été analysée au sein des quadrats de 1m<sup>2</sup> associés au suivi des gorgones. La majorité de la détermination a été réalisée *in situ* en plongée pour les espèces identifiables à vue (Figure 7). Des échantillons ont également été récoltés car des groupes taxonomiques demandent des observations microscopiques ultérieures, en particulier les porifères pour lesquels l'observation de la composition spiculaire est nécessaire à l'obtention du nom de genre et d'espèce.

Il en va de même pour les hydraires et bryozoaires où les caractéristiques des colonies, des hydrothèques, des cystides sont primordiales à leur détermination systématique, mais uniquement observables au stéréomicroscope.

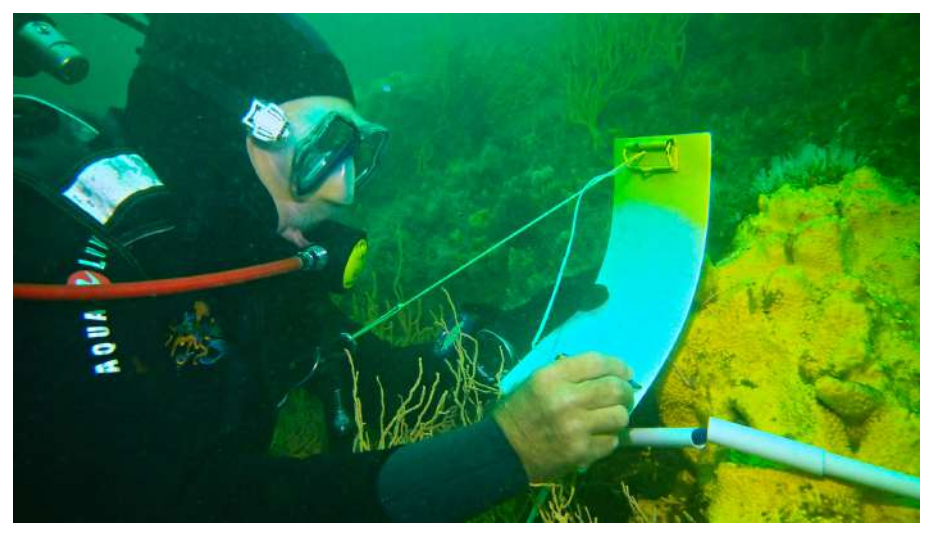

*Figure 7 : Inventaire spécifique en plongée dans le Golfe du Morbihan.*

# F. **Photogrammétrie**

A l'occasion des échantillonnages terrain, une série de 250 photographies a été prise sur une surface de 9 m² (3m x 3m) à l'aide d'un appareil Olympus TG-6 F/9 muni d'un caisson étanche.

Ces photographies ont été capturées dans l'optique de reconstituer une vision en 3D de la surface prospectée grâce à la photogrammétrie, une « technique de mesure qui consiste à déterminer la forme,

les dimensions et la situation d'un objet dans l'espace à partir de plusieurs prises de vues photographiques de cet objet » (IGN, 20196).

Une reconstitution 3D par photogrammétrie obtenue à partir d'une série de photographies se base sur la reconstitution du relief par observation stéréoscopique, principe qui nous permet d'ailleurs d'observer les objets en relief. En effet, lorsque nous observons un objet, deux images distinctes se forment sur la rétine de chaque œil et nous permettent d'avoir une vision en relief de l'objet en question après un « traitement » de convergence-accommodation réalisé par notre cerveau (IGN, 2019<sup>6</sup>). La photogrammétrie se base sur le même principe en utilisant la parallaxe obtenue entre des images acquises selon des points de vue différents afin de proposer une reconstitution 3D d'une scène. Une description plus détaillée de la mise en œuvre de la photogrammétrie peut être trouvé dans la Marre et al.  $(2029)^7$ .

Pour la présente étude, nous avons utilisé le logiciel Meshroom (2021.1.0). Il s'agit d'un logiciel de photogrammétrie construit autour de la bibliothèque AliceVision, un ensemble d'outils et composants logiciels multiplateforme et distribuée en open source avec une licence MPLv2. Meshroom se base sur un système nodal qui permet de modéliser le processus de reconstruction comme un pipeline de nœuds (Figure 8). Dans le cas de la présente étude, les 250 photos ont été importées dans Meshroom puis prétraitées en exécutant le pipeline proposé par défaut jusqu'au nœud « StructureFromMotion ». Ce prétraitement a permis d'estimer une structure 3D de la surface prospectée à partir des images 2D importées dans le logiciel en localisant les photographies potentiellement utilisables pour reconstituer la structure. Par la suite, le pipeline proposé par défaut a été exécuté dans son intégralité afin d'obtenir une reconstitution 3D complète de la surface prospectée sur le terrain.

A partir des essais réalisés sur les logiciels Regar3D et Meshroom, aucune reconstitution satisfaisante de la structure 3D de la surface prospectée n'a pas être obtenue. En effet, il s'est avéré que sur les 250 photographies importées dans le logiciel, seules deux d'entre elles ont pu être reconnues par le logiciel comme « se recoupant » afin d'être utilisées pour la reconstitution photogrammétrique. La D'autres tests ont été réalisés en augmentant la sensibilité de certains paramètres de pipeline dans l'optique d'augmenter le recoupage des photographies, mais cela n'a pas permis d'améliorer le résultat obtenu. Ce test ne fait donc pas l'objet d'une partie dédiée dans la section « Résultats », néanmoins les photos et vidéo ont été transmises à l'OFB.

 $6$  IGN Magazine n°94, Printemps 2019. [En Ligne]. Disponible à l'adresse suivante : https://fr.calameo.com/read/0011885822025db91c596 ( Consulté le 27 janvier 2023)

<sup>&</sup>lt;sup>7</sup> Marre G, Holon F, Luque S, Boissery P and Deter J (2019) Monitoring Marine Habitats With Photogrammetry: A Cost-Effective, Accurate, Precise and High-Resolution Reconstruction Method. Front. Mar. Sci. 6:276. doi: 10.3389/fmars.2019.00276.

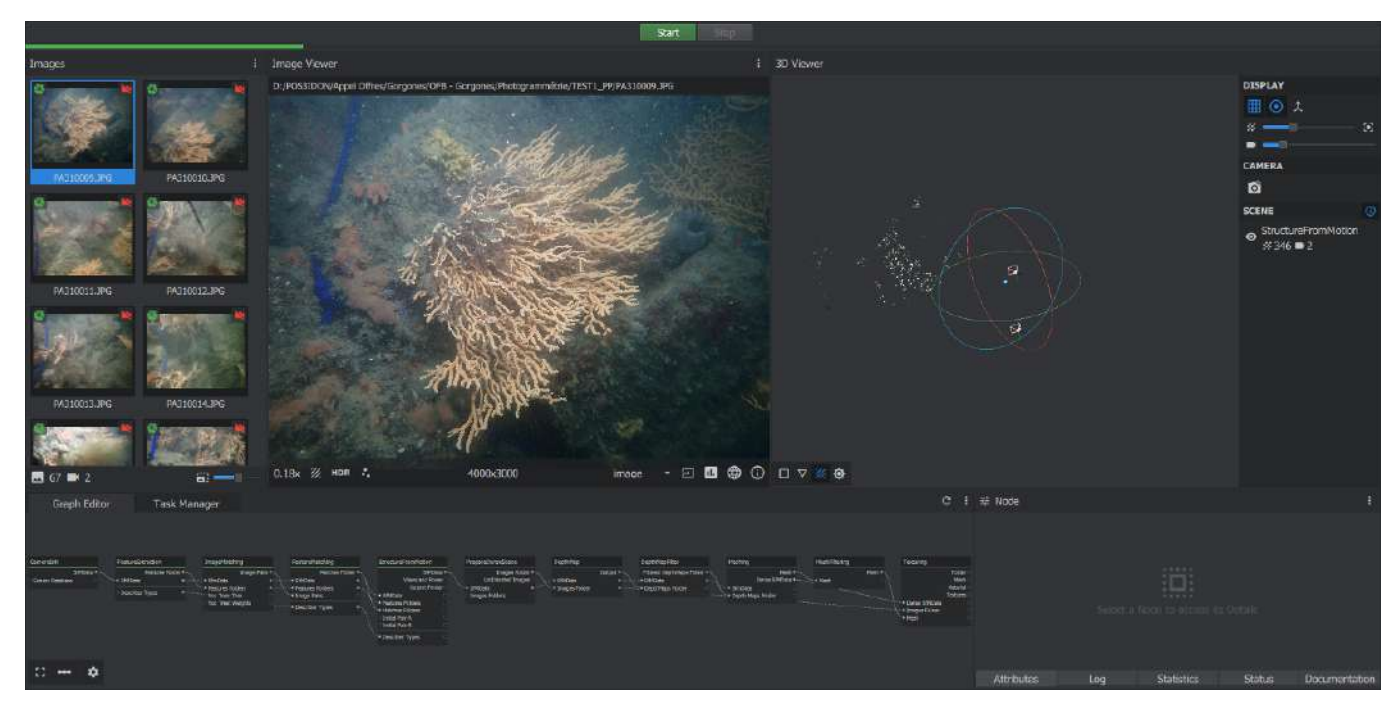

*Figure 8 : Capture d'écran du travail de photogrammétrie sous Meshroom.*

## G. **Traitement des données**

Les données recueillies sur le terrain et analysées *in* ou *ex situ* ont été traitées de la façon suivante :

## ► **Données biométriques :**

Des histogrammes ont été utilisés pour analyser les distributions de fréquence de hauteurs des gorgones, afin notamment de comparer les sites entre eux. Des régressions linéaires ont été utilisées pour analyser la relation hauteur/largeur des gorgones, afin d'en vérifier l'adéquation mais également d'analyser la différence potentielle entre sites.

A partir des dimensions relevées, différentes informations peuvent être déduites, comme la surface de branches ou encore l'âge des gorgones. Entre 2006 et 2008, Coz et al. (2012)<sup>8</sup> ont marqué et prospecté 70 colonies de gorgones dans le golfe du Morbihan, à une profondeur de 8 à 20 m. Les auteurs ont mesuré les colonies avec des enregistrements photographiques *in situ*, puis ont utilisé l'analyse d'imagerie pour estimer la BFSA (Branch Fan Surface Area), à savoir la mesure de la surface occupée par l'organisme sur des photographies en deux dimensions (2D). La BFSA a été calculée en tenant compte à la fois de la hauteur et de la largeur. Un facteur de correction pour le chevauchement des branches a été introduit en considérant que les colonies d'*E. verrucosa* pouvaient présenter une morphologie tridimensionnelle (3D). La croissance individuelle a été évaluée en mesurant l'augmentation de la BFSA des colonies marquées au cours des trois années d'étude, et le modèle suivant corrélant l'âge de la colonie avec la BFSA a été proposé :

(1)  $BFSA = 1.25 \times age^{1.73}$ 

<sup>8</sup> Coz, R.; Ouisse, V.; Artero, C.; Carpentier, A.; Crave, A.; Feunteun, E.; Olivier, J.M.; Perrin, B.; Ysnel, F. Development of a new standardised method for sustainable monitoring of the vulnerable pink sea fan Eunicella verrucosa. Mar. Biol. 2012, 159, 1375–1388.

Les auteurs ont mis en place la relation suivante, qui a été transposée à notre cas d'étude :

 $(2)$  hauteur = 0.02  $\times$  BFSA + 18.08  $(3)$  largeur = 0.03  $\times$  BFSA + 14.29

Concernant le taux d'épiphytisme, celui-ci a été analysé grâce à un histogramme de distribution de fréquence en fonction de la hauteur des gorgones. Également, la liaison entre la hauteur des gorgones et le taux d'épiphytisme ou encore le site investigué a été évaluée grâce à une ANOVA à deux facteurs.

## ► **Données biocénotiques :**

L'ensemble des espèces déterminées a été vérifié sous WoRMs, grâce à l'outil en ligne WoRMS Taxon Match Tool<sup>9</sup>.

#### V. **RESULTATS**

## A. **Cartographie**

## **1. Site des Gorets**

Le tombant des Gorets varie de façon relativement linéaire en fonction de la profondeur. Au-delà du plateau à *Solieria cordalis*, le champ de gorgones apparait et est présent jusqu'à une vingtaine de mètres, et ce tout le long du tombant. Au-delà, un substrat fait de bloc et de cailloutis s'étale sur une profondeur assez constante. La totalité de l'enveloppe de gorgones située au Gorets a été cartographiée, avec une surface totale de 7850 m². Le décroché observable au Nord de la zone et indiqué par une flèche blanche (Figure 9) correspond à une zone d'éboulis, de blocs de cailloux sur lesquels aucune gorgone n'a été observée.

<sup>&</sup>lt;sup>9</sup> https://www.marinespecies.org/aphia.php?p=match : l'outil utilise les composantes suivantes : l'algorithme "TAXAMATCH fuzzy matching" (Tony Rees), le port PHP/MySql de "TAXAMATCH" (Michael Giddens) et "Scientific Names Parser" (Dmitry Mozzherin).

## Légende : Localisation des parachutes Localisation des quadrats Habitats à nornones 500 1.000 m  $\overline{0}$  $0<sub>m</sub>$  $-10<sub>m</sub>$  $-5m$  $-15m$  $-20<sub>m</sub>$  $-10<sub>m</sub>$ **Gorets**  $(7850 \text{ m}^2)$  $-15m$  $-20<sub>m</sub>$  $-20<sub>m</sub>$ Les isobathes sont exprimés par rapport au zéro hydrographique (ZH) de Locmariaquer défini dans le document de Références Altimétriques Maritimes (SHOM, 2022) Sources : © Ortho Littorale V3 - Ministère en charge de l'environnement, Partie maritime Litto3D® - Morbihan (SHOM, 2015), Subtidal56 (2022) **POS3IDON** Projection: RGF93 - EPSG: 2154 OFP Date de réalisation : 21 février 2023

## Visualisation 3D de l'habitat à gorgones sur le site "Gorets" à partir des données Litto3D

*Figure 9 : Cartographie de l'enveloppe d'habitat « gorgones » au niveau du site des Gorets.*

# **2. Site des Grégan**

La physionomie du site est différente du tombant des Gorets décrit ci-dessus, avec un tombant beaucoup plus abrupt, mais également plus déstructuré. On observe des zones de blocs, entrecoupées de zones en plateau sableux, et des tombants bien verticaux de roche mère. Le courant est également beaucoup plus marqué qu'aux Gorets. En fonction du positionnement de part et d'autre des avancées rocheuses du tombant, le plongeur peut se trouver en plein courant ou parfaitement abrité. Ces variations très locales de la force du courant sont parfaitement utilisées par les poissons et tout particulièrement les vieilles qui sont présentes en grande quantité. La totalité de l'enveloppe de gorgones située au Gorets a été cartographiée, avec une surface totale de 4580 m<sup>2</sup>. Au Nord de la zone les gorgones apparaissent en mauvais état ou mortes et sont donc colonisées par beaucoup d'épiphytes, bryozoaires, éponges, hydraires (Figure 10).

De manière analogue au site des Gorets, on observe un décroché indiqué par une flèche blanche qui correspond à un plateau sableux, sur lequel les gorgones ne peuvent se fixer (Figure 10).

## Visualisation 3D de l'habitat à gorgones sur le site "Gregan" à partir des données Litto3D

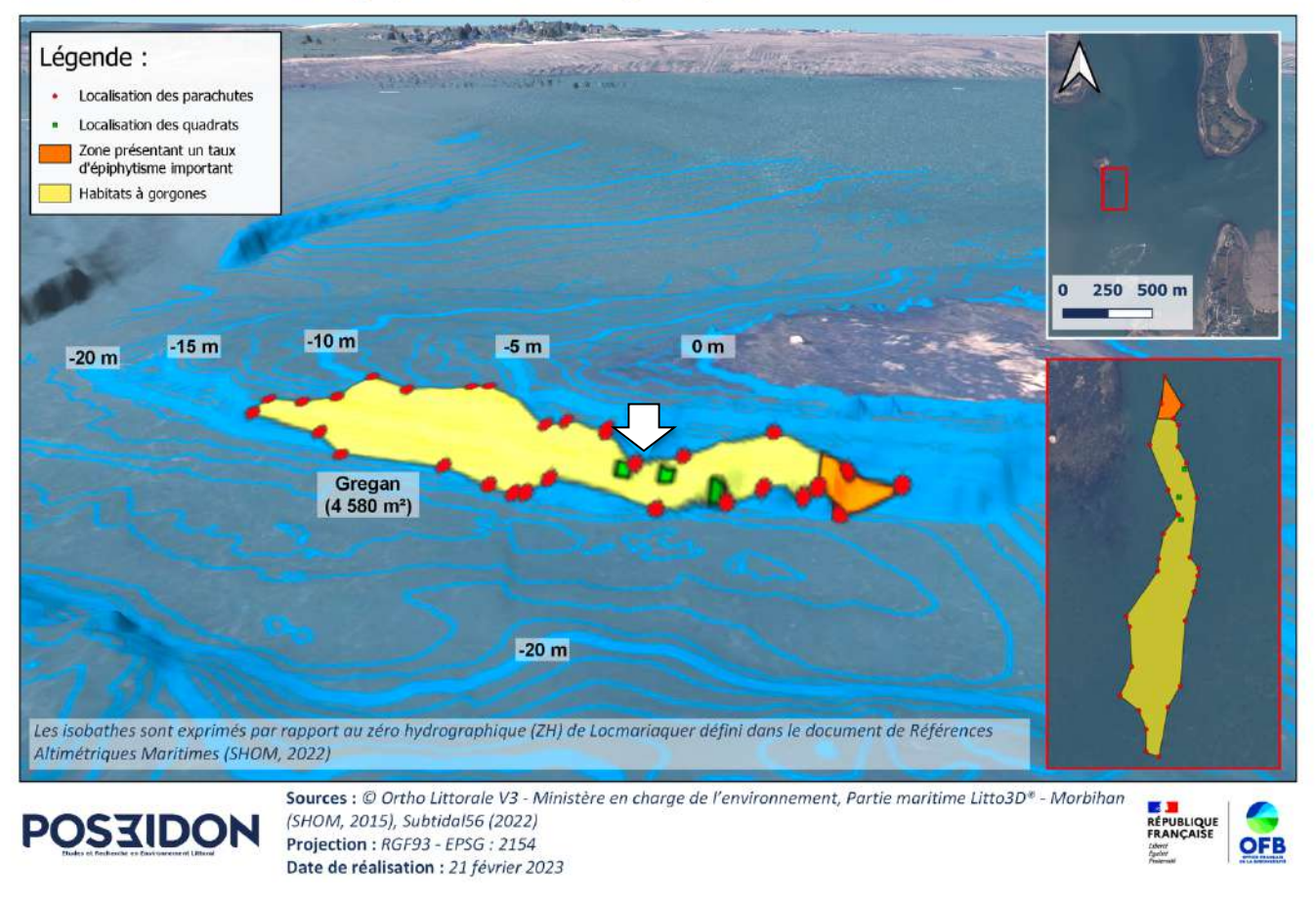

*Figure 10 : Cartographie de l'enveloppe d'habitat « gorgones » au niveau du site des Grégan.*

## **3. Incertitudes**

En conformité avec les échanges menés avec le Maître d'Ouvrage, l'incertitude moyenne (+/-3,99m) liée à la technique des parachutes a été reportée sur les cartes, à toutes fins utiles .

#### Visualisation 3D de l'habitat à gorgones sur le site "Gorets" à partir des données Litto3D

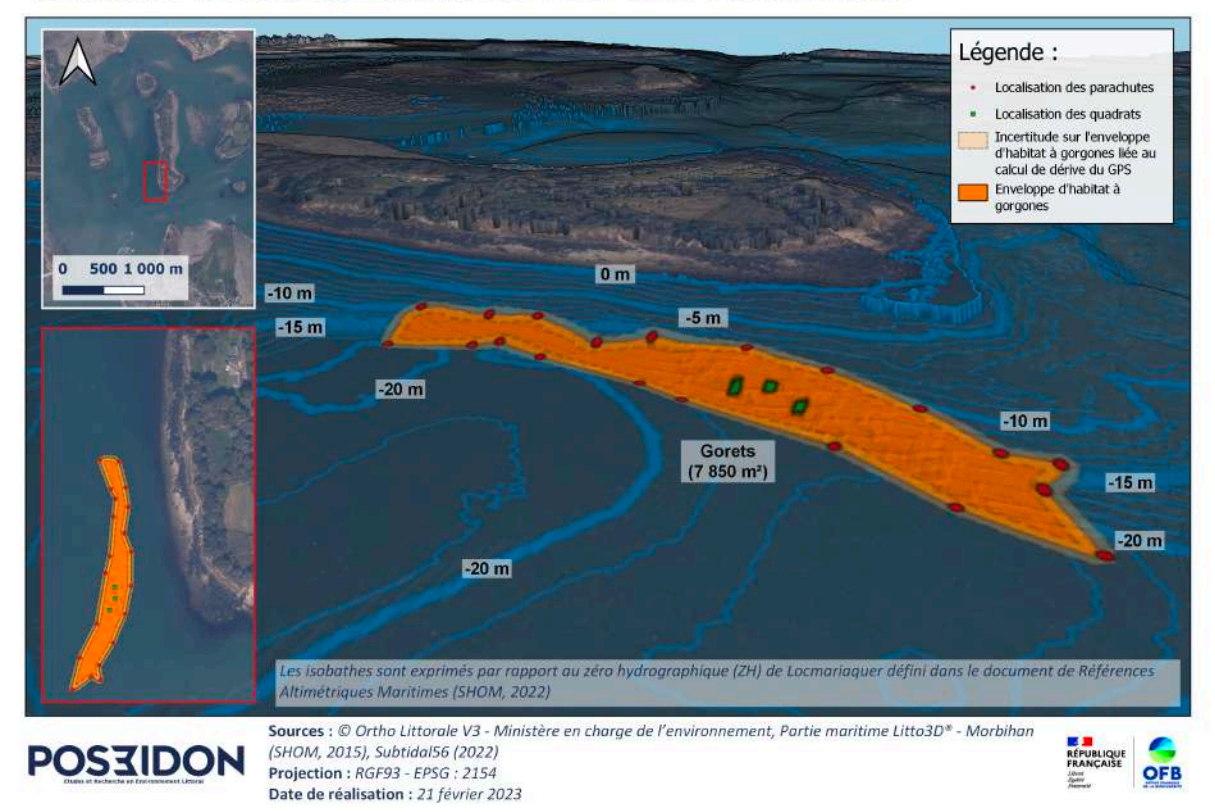

Visualisation 3D de l'habitat à gorgones sur le site "Gregan" à partir des données Litto3D

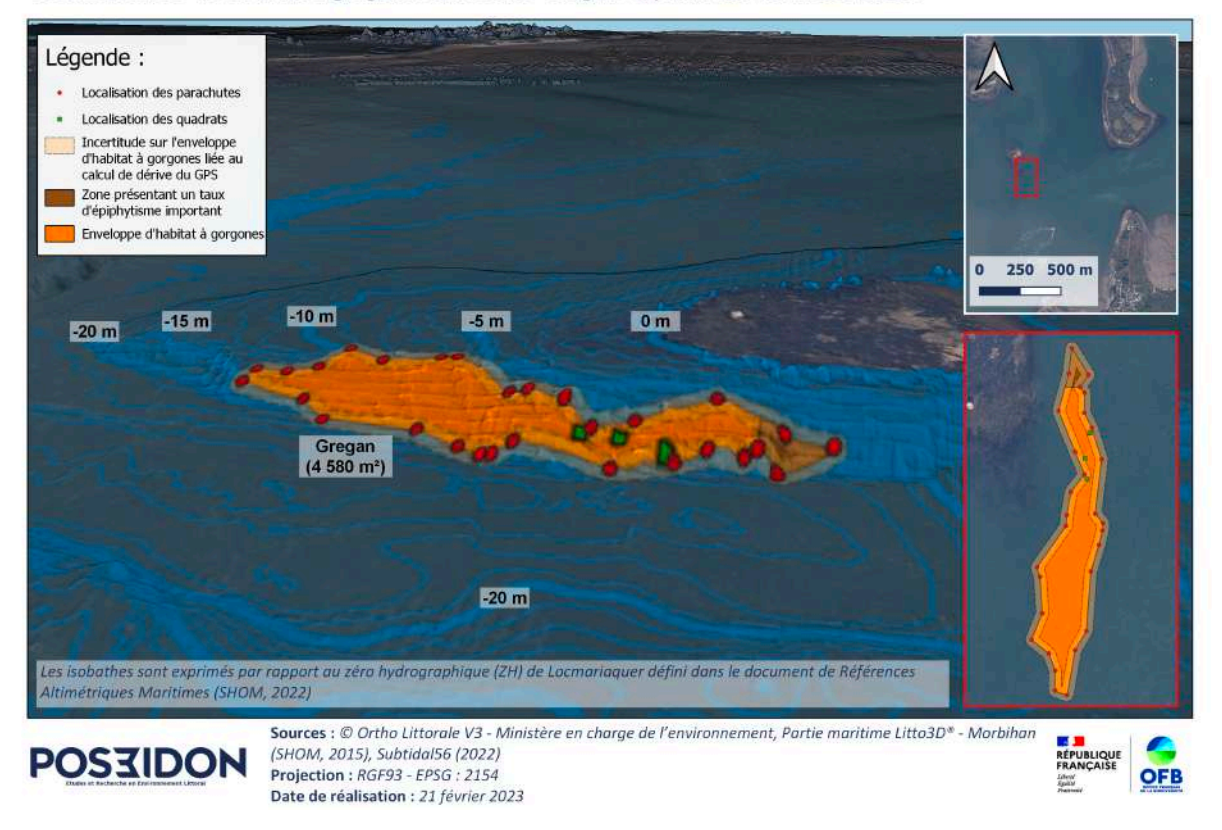

*Figure 11 : Cartographie des sites « Gorets » et « Gregan », auxquelles ont été ajoutées une enveloppe d'incertitude (+/-3,99m).*

#### **CONSERVATION DE L'HABITAT A GORGONES** VI.

# A. **Caractéristiques biométriques**

## ► **Hauteur/largeur**

Les hauteurs et largeurs des gorgones ont été mesurées au sein des quadrats de 1m<sup>2</sup> (Figure 12) : Au total, 99 colonies de gorgones ont été mesurées.

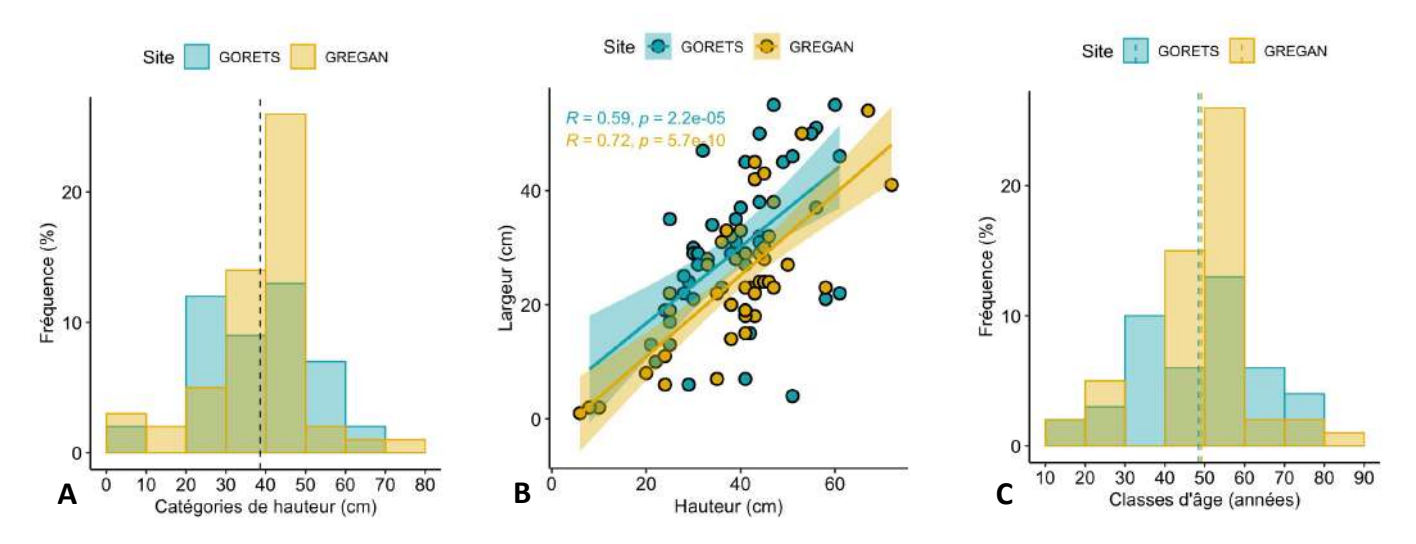

*Figure 12 : Distribution des gorgones selon des catégories de hauteurs aux deux sites (A) ; Ratio hauteur largeur observé aux deux sites (B) ; Distribution des classes d'âges estimées des gorgones observées aux deux sites (C).*

Ces caractéristiques sont intéressantes car elles permettent d'évaluer la surface totale de l'éventail des branches de la gorgone (en anglais **BSFA** pour **Branch Surface Fan Area**, en cm<sup>2</sup>) ainsi que l'âge approximatif des colonies de gorgones.

La taille de la colonie des 99 spécimens enregistrés s'étale de 6 à 72 cm de hauteur, la classe de taille de 40 à 50 cm étant dominante. La distribution taille-fréquence est symétrique (Figure 12A). La largeur est significativement liée à la hauteur, ce lien étant plus fort sur le site des Grégan (Figure 12B). L'âge moyen des gorgones mesurées, calculé d'après l'équation (1), serait de 48,4 ans pour le site des Gorets et 49,2 ans pour le site des Grégan, avec des individus allant de 12 à 84 ans (Figure 12C).

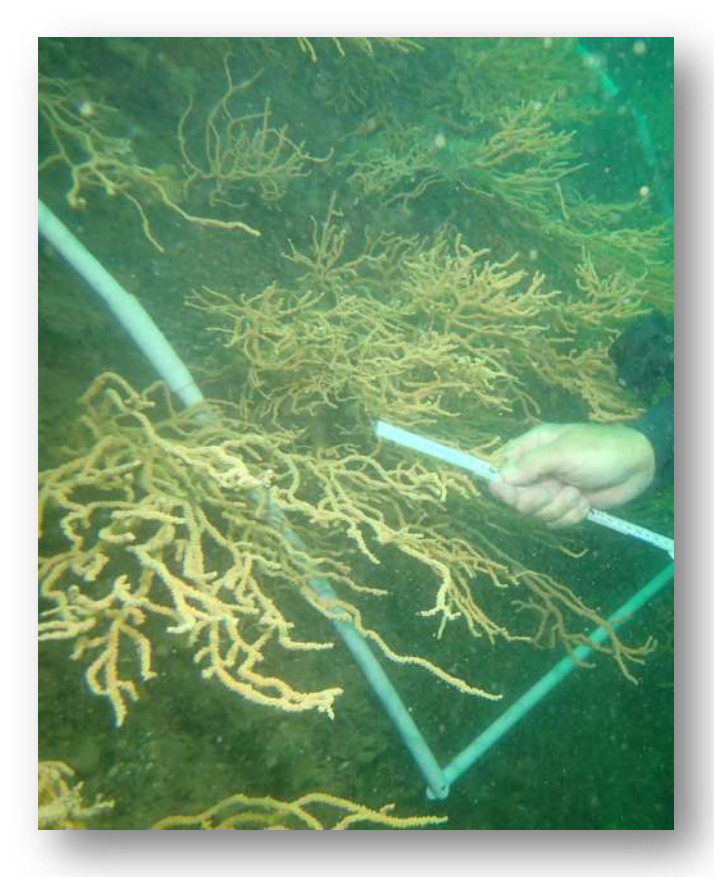

*Figure 13 : Mesure des gorgones dans le Golfe du Morbihan.* 

## ► **Taux d'épiphytisme**

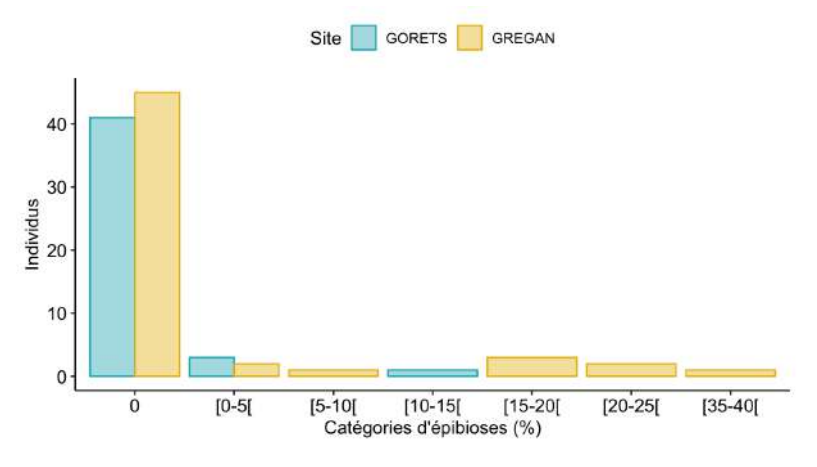

*Figure 14 : Epibioses observées sur les gorgones et taux d'épiphytisme*

Au total, 81 % des colonies observées n'ont pas montré d'épibiontes ou de dommages directs, tandis que les 19% restantes ont été affectées à différents niveaux (Figure 14). Une relation entre les dommages et la hauteur des colonies a été observée : en moyenne, les colonies saines mesuraient 36.88 ± 11,61 cm, alors que les colonies épiphytées mesuraient 51 ± 11,27 cm (*F*(1,99) = 15,69, p <0,001). Aucune différence significative n'a pu être mise en évidence au niveau des sites (Tableau 5).

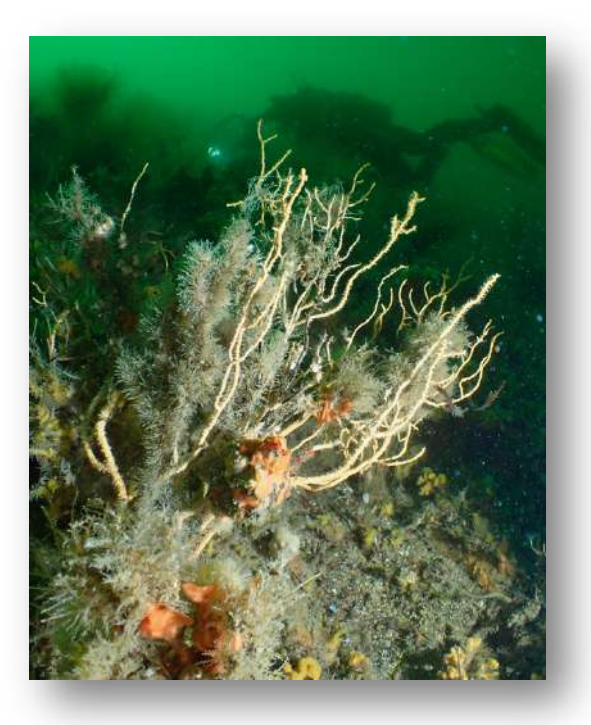

*Figure 15 : Illustration d'une gorgone montrant un fort taux d'épiphytisme dans le Golfe du Morbihan.*

*Tableau 5 : ANOVA à 2 facteurs testant l'effet du site, de l'épiphytisme et de leur combinaison sur la hauteur des colonies.*

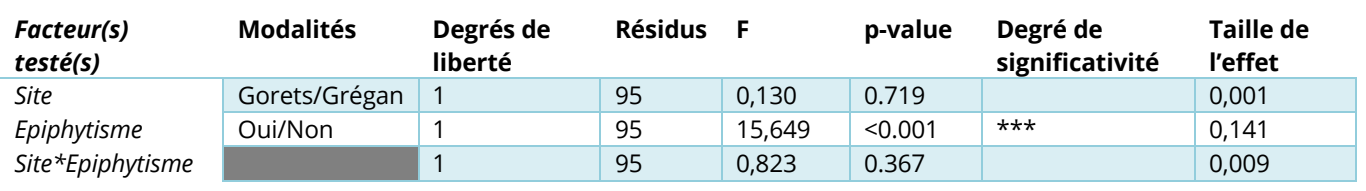

## ► **Densité et nombre de jeunes individus observés**

Le nombre moyen de colonies d'*E. verrucosa* par site est de 15 pour le site des gorets, contre 18 pour le site des Grégan. Cette différence n'est pas significative (test de Wilcoxon), avec un nombre de quadrats peu élevé (3 par site).

Seulement cinq jeunes individus (moins de 10 cm) ont été relevés dans les quadrats.

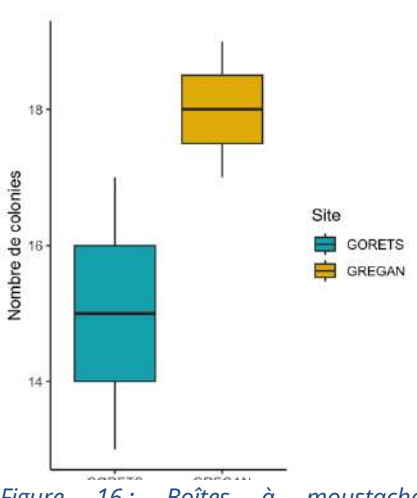

*Figure 16 : Boîtes à moustache représentant le nombre de colonies moyen sur chacun des sites.*

# B. **Biocénoses benthiques**

Les investigations *in situ*, complémentées par les identifications en laboratoire, ont permis de mettre en évidence une liste de 117 espèces accompagnant les gorgones (soit 118 espèces avec *Eunicella verrucosa*). Les porifères apparaissent comme étant le groupe le plus représenté, suivi des cnidaires, bryozoaires et tuniciers (Figure 17).

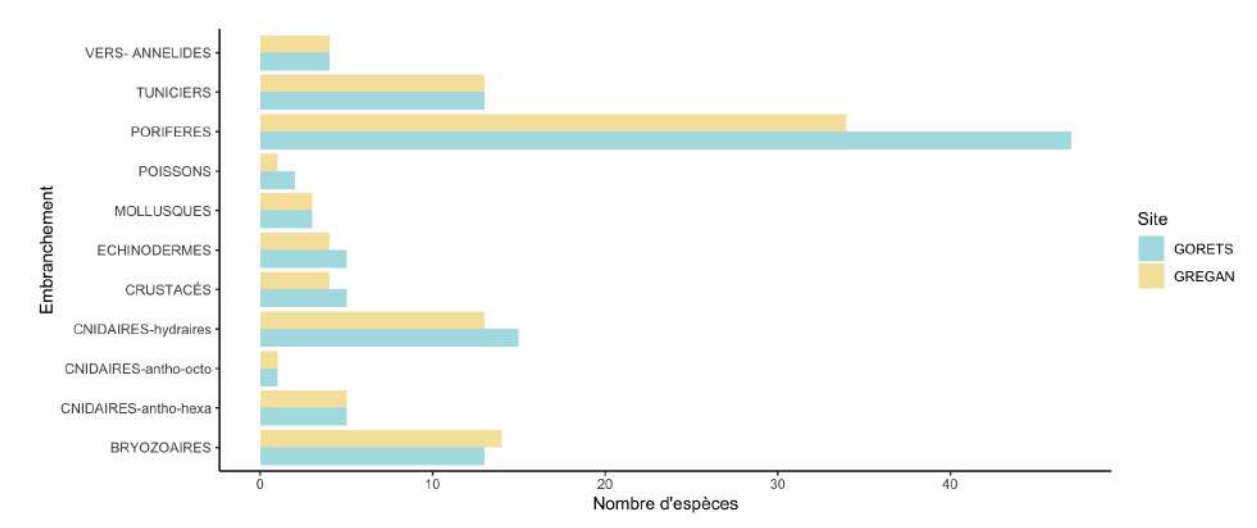

*Figure 17 : Nombre d'espèces identifiées par embranchement au niveau de l'ensemble des quadrats (Gorets et Grégan).*

Le nombre d'espèces par quadrat est relativement homogène au sein des différents sites (Figure 18).

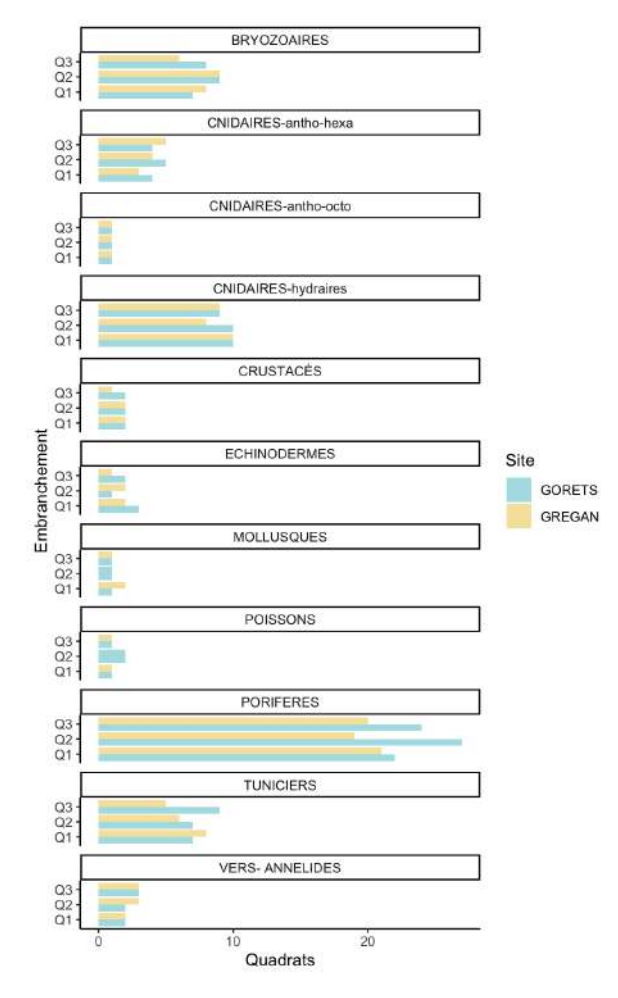

*Figure 18 : Nombre d'espèces relevées par quadrat, discriminées par embranchement, sur chacun des sites.*

#### *Tableau 6 : Liste des espèces répertoriées par embranchement accompagnant les gorgones Eunicella verucosa.*

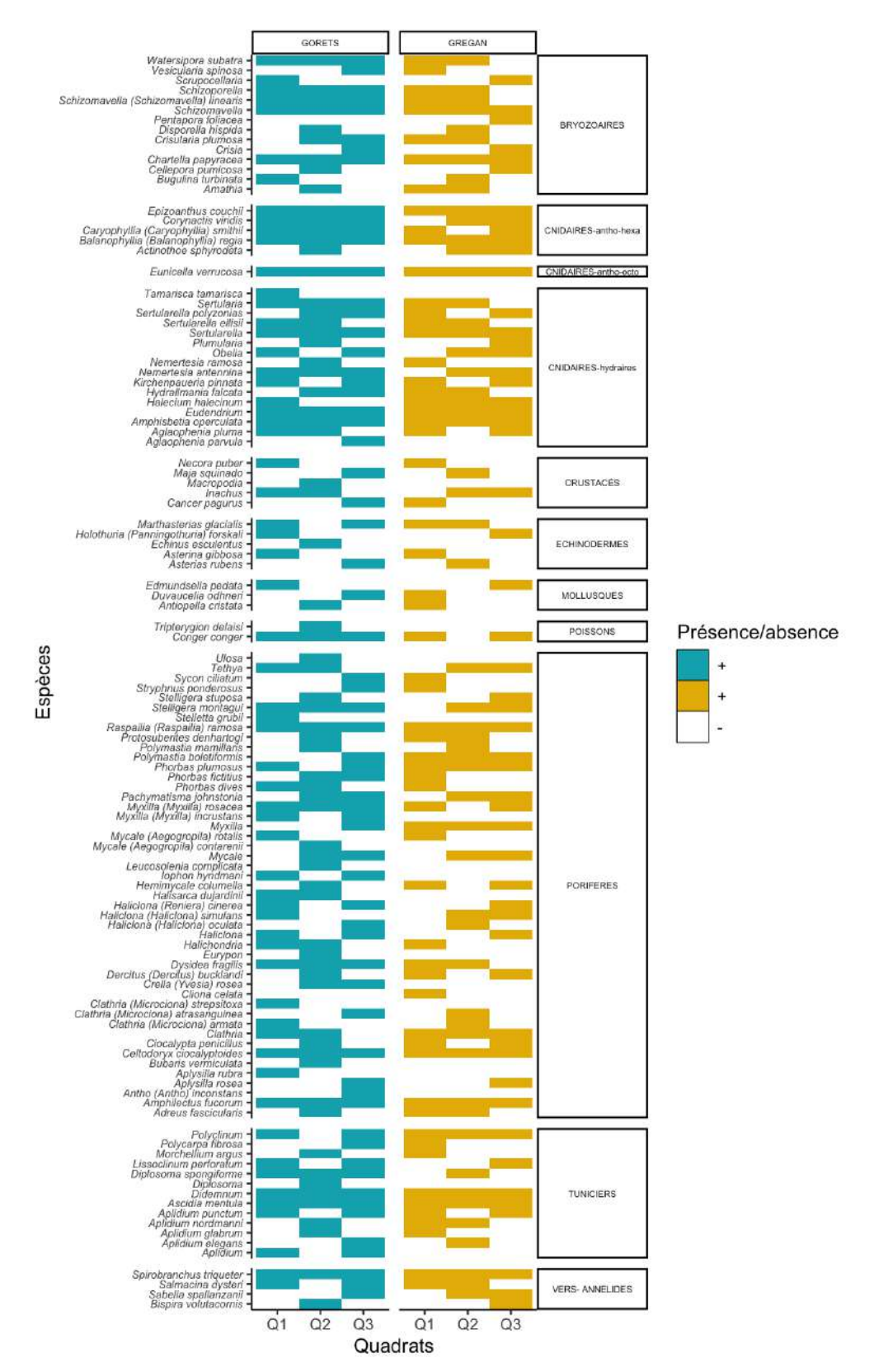

L'habitat cible est rocheux, inclus dans le HIC 1170 « récif ». La liste d'espèces relevées dans les quadrats permet de qualifier l'enveloppe d'habitat cartographiée (gorgones *Eunicella verrucosa*) de façon précise selon les deux référentiels typologiques suivants : typologie nationale (V3) et EUNIS (2019).

Selon la typologie des habitats marins benthiques de la Manche, de la Mer du Nord et de l'Atlantique, l'enveloppe d'habitat cartographiée correspond à :

- ► **C1-1 - Roches ou blocs circalittoraux côtiers à gorgonaires,** *Pentapora fascialis* **et algues sciaphiles**
	- ► **C1-1.1 - Roches ou blocs circalittoraux côtiers à bryozoaires gazonnants et spongiaires dressés (Strictement équivalent)**

Cet habitat correspond à l'habitat EUNIS suivant (pour une lecture facilitée, les espèces observées commune avec l'habitat type décrit ont été colorées en **bleu**) :

- ► **A4.131 - Tapis de bryozoaires et d'éponges dressées sur roche circalittorale soumise aux courants de marée**
	- ► **A4.1311 -** *Eunicella verrucosa* **et** *Pentapora fascialis* **sur roche circalittorale exposée**  aux vagues<sup>10</sup>

Cet habitat est typiquement rencontré sur la roche en place et les blocs exposés aux vagues et soumis à des courants de marée forts à modérément forts, du circalittoral. Il présente souvent une fine couche de vase qui couvre le fond, et est caractérisé par un tapis de bryozoaires et d'hydraires avec des éponges dressées. Les bryozoaires caractéristiques de cet habitat comprennent des crisiidés, *Alcyonidium diaphanum*, *Flustra foliacea*, *Pentapora fascialis*, *Bugula plumosa* et *Bugula flabellata***.** Les hydraires typiques comprennent *Nemertesia antennina*, *Nemertesia ramosa* et *Halecium halecinum*. Le corail mou *Alcyonium digitatum* est souvent présent au sommet des blocs et des affleurements rocheux. Les éponges dressées caractéristiques comprennent *Raspailia ramosa*, *Stelligera stuposa* et *Stelligera rigida*. Les autres éponges présentes comprennent *Cliona celata*, *Dysidea fragilis*, *Pachymatisma* **johnstonia**, *Polymastia boletiformis*, *Hemimycale columella*, *Amphilectus fucorum* ,*Polymastia mamillaris* et *Tethya aurantium*. Les autres espèces présentes comprennent *Caryophyllia smithii***,**  *Actinothoe sphyrodeta***,** *Corynactis viridis***,** *Urticina felina*, *Balanus crenatus*, *Asterias rubens*, *Marthasterias glacialis*, *Henricia oculata*, *Echinus esculentus*, *Clavelina lepadiformis***,** *Calliostoma zizyphinum* et *Necora puber*. On distingue trois variantes de cet habitat, mais toutes sont caractérisées par un tapis de bryozoaires avec éponges dressées. **La variante A4.1311 est principalement observée sur la roche en place circalittorale et est dominée par la gorgone** *Eunicella verrucosa***.** La variante A4.1312 est observée dans des conditions de courants de marée légèrement plus forts et caractérisée en particulier par l'éponge *Dysidea fragilis* et l'anémone *Actinothoe sphyrodeta***.** Enfin, la variante A4.1313 est caractérisée par l'anémone *Sagartia elegans***.**

NB : *Pentapora fascialis* est distribuée le long des côtes méditerranéennes. Les observations faites en Atlantique, Manche et mer du Nord sont à attribuer à l'espèce *Pentapora foliacea*.

Des planches présentant les espèces présentes dans cet habitat ont été réalisées et sont présentes en Annexes.

\* *Cette espèce était présente dans le Golfe du Morbihan jusque dans les années 2010.*

<sup>&</sup>lt;sup>10</sup> Site INPN : https://inpn.mnhn.fr/habitat/cd\_hab/10789/tab/description ou site EUNIS : https://eunis.eea.europa.eu/habitats/5527

# C. **Transect macroalgues sur le site des Gorets**

Le tableau suivant récapitule les espèces retrouvées tout le long du transect macroalgues réalisé sur le site des Gorets (Tableau 7) :

*Tableau 7 : Algues identifiées au sein des quadrats en triplicats à 6 profondeurs, classées en algues rouges (Rhodophyceae), brunes (Phaeophyceae) et vertes (Chlorophyceae). Les limites observées ont également été représentées : 1 : Limite inférieur à Fucus serratus (0m) ; 2 : Limite inférieure à Treptacantha baccata (-5,3m) ; 3 : Limite inférieure à Ulva sp. (-6,7m) ; 4 : Limite inférieure des Rhodophytes (-14,5m).*

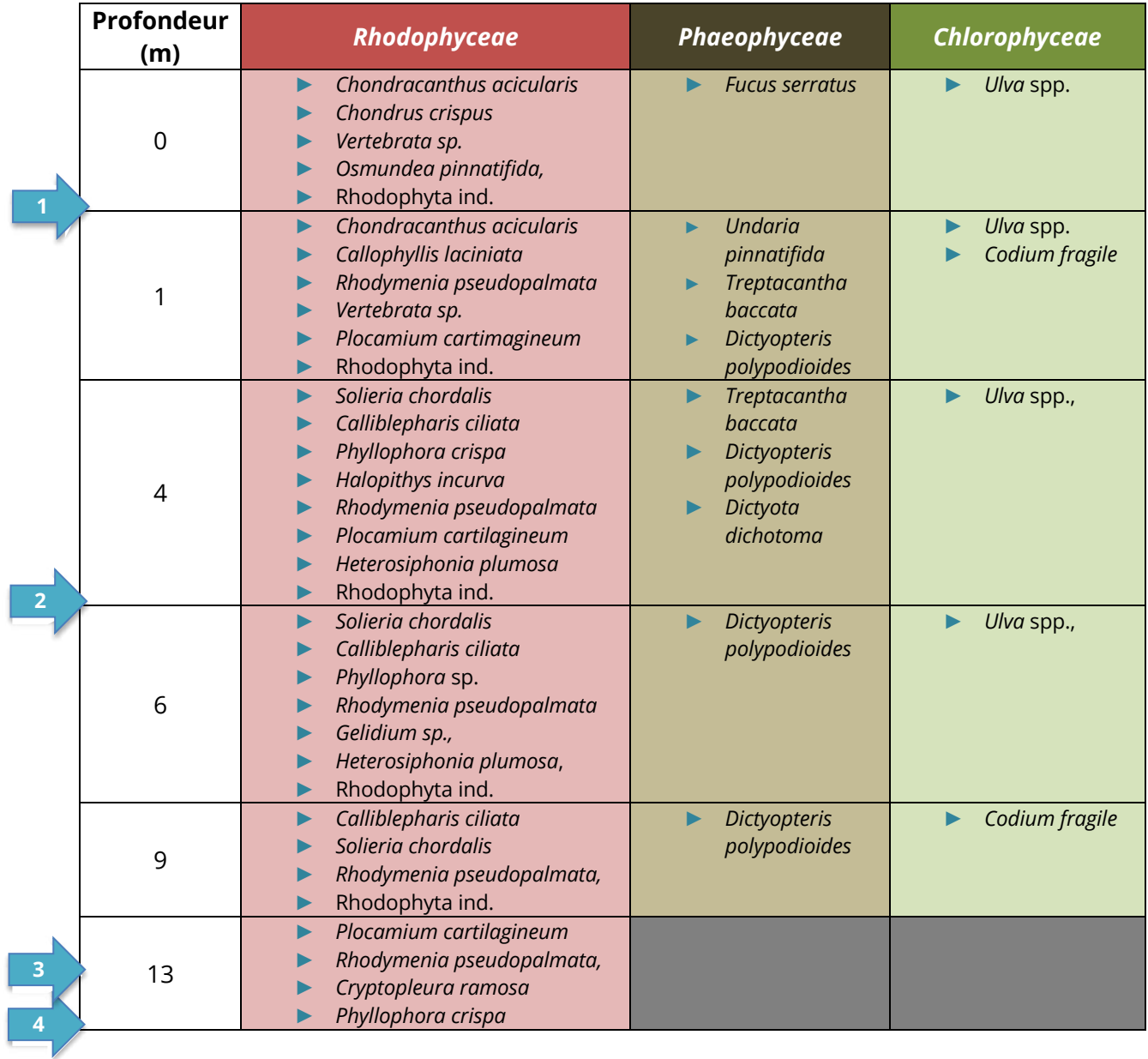

Le transect a été réalisé à partir de la limite inférieure d'apparition des Rhodophytes, juste au-dessus de l'enveloppe des gorgones.

# **VII. DISCUSSION**

# A. **Cartographie**

Le travail de cartographie réalisé dans le cadre de ce projet est le premier à évaluer la totalité de la surface des enveloppes d'habitat C1-1.1/A4.1311 au niveau des sites des Gorets et des Grégan. Notamment, le site des Grégan s'étend beaucoup plus au Sud que les connaissances actuelles le laissaient supposer. Il s'agit d'informations capitales afin de suivre l'évolution de cet habitat particulier.

# B. **État de conservation des gorgones**

Le suivi de type RECCOR mis en place dans le cadre de ce travail semble être un outil parfaitement adapté au suivi des populations de gorgones et aux biocénoses associées. Il existe un lien significatif entre la taille des gorgones et le taux d'épiphytisme, associé donc au vieillissement des colonies. La détermination de l'âge des colonies est un élément réellement intéressant, qui demande néanmoins à être investigué plus en profondeur afin notamment de comparer les sites du Golfe ou encore pour mieux paramétrer les équations. Une réflexion sur le protocole utilisé dans ce milieu turbide pourrait être menée avec pour objectif un complément au DCE2 lorsque les algues dressées disparaissent.

# C. **Photogrammétrie**

Les essais réalisés pour la reconstitution photogrammétrique de la surface prospectée n'ont pas permis d'obtenir des résultats satisfaisants. A ce stade, deux éléments d'explication peuvent être invoqués.

Dans un premier temps, il est important de noter que la photogrammétrie requiert des conditions « environnementales » exigeantes pour obtenir des clichés de qualité. La lumière est un élément central (il faut éviter au maximum les zones d'ombres, les contrejours, etc.), de même que la turbidité du milieu lorsque les photographies sont réalisées en milieu aquatique (un milieu turbide génèrera un « grain » parasite sur les photographies diminuant la performance de la reconstitution photogrammétrique). Dans le cas présent, si la lumière semble satisfaisante sur les clichés obtenus, la turbidité du milieu au moment des échantillonnages terrain rend sans doute les photographies difficilement exploitables par le logiciel.

Il semblerait par ailleurs que le nombre de photos capturées pour réaliser la reconstitution 3D soit insuffisante compte tenu de la surface prospectée dans la présente étude. En effet, les reconstitutions 3D par photogrammétrie impliquent un recouvrement d'environ 75% d'une image sur l'autre, et entre 50 et 100 photographies pour reconstituer fidèlement un petit objet : dans le cas présent, 250 clichés pour une surface de 9m² apparaît insuffisant pour obtenir un recoupage satisfaisant.

Les essais réalisés dans le cadre de la présente étude ont néanmoins permis d'identifier ces points critiques dans l'optique d'organiser une sortie dédiée. Organisée sur une ou plusieurs journées où les conditions météorologiques sont idéales (turbidité faible), cette sortie dédiée pourrait permettre de capturer un nombre suffisant de clichés dans l'optique d'obtenir une reconstitution satisfaisante.

# D. **Biocénoses benthiques**

La période à laquelle s'effectue l'échantillonnage influence la composition faunistique associée aux champs de gorgones. Pour ce type de relevés d'identification faunistique, la période idéale est l'été, où les espèces sont nettement identifiables car souvent à l'apogée de leur développement. Au moins 3 groupes taxonomiques sont fortement impactés par la saisonnalité : les nudibranches, les tuniciers, et les cnidaires hydraires, groupes taxonomiques bien présents dans la composition biocénotique des communautés benthiques sciaphiles du Golfe du Morbihan.

Aussi afin de compléter la liste faunistique établie à l'automne, il serait pertinent de procéder à des relevés similaires durant l'été, en pleine « luxuriance ». L'intérêt de cibler une temporalité plus estivale est également de coller plus facilement avec les habitats EUNIS, à l'image de l'espèce *Tubularia indivisa* qui n'apparait qu'en été de façon clairement identifiable.

Néanmoins, plusieurs éléments marquants ont été mis en évidence. La liste de 118 espèces animales, relevée sur une surface totale de 6 m<sup>2</sup>, témoigne de la diversité colossale de cet environnement particulier. A titre de comparaison, un travail d'ampleur été mené sur les îles Saint-Marcouf afin d'identifier les biocénoses en place (de Bettignies et al., 2021). En tout, 116 espèces ont été identifiées sur une surface de 1000m<sup>2</sup> investigués, soit environ le même nombre que dans les 6m<sup>2</sup> investigués lors de ce travail dans le Golfe du Morbihan.

## E. **Perspectives**

Ce travail a permis de cartographier les enveloppes de gorgones au niveau des sites des Gorets et des Grégan, et pourrait être étendus aux autres enveloppes connues dans le Golfe du Morbihan. Les travaux menés récemment par Chimienti et al. (2020) et repris par <sup>11</sup>Canessa et al. (2022)<sup>12</sup> en Méditerranée suggèrent l'intérêt d'étudier comparativement les populations Atlantiques et Méditerranéennes. Cet habitat apparait comme extrêmement diversifié, au regard des biocénoses associées identifiées lors de ce travail. A noter que cette diversité pourrait être mise en danger par l'éponge *Celtodoryx ciocalyptoides*, classée comme invasive et qui recouvre petit à petit les colonies de gorgones à certains endroits.

<sup>&</sup>lt;sup>11</sup> Chimienti, G.; Di Nisio, A.; Lanzolla, A.M.L. Size/Age Models for Monitoring of the Pink Sea Fan Eunicella verrucosa (Cnidaria: Alcyonacea) and a Case Study Application. J. Mar. Sci. Eng. 2020, 8, 951. https://doi.org/10.3390/jmse8110951.

<sup>12</sup> Canessa, M.; Bavestrello, G.; Bo, M.; Enrichetti, F.; Trainito, E. Filling a Gap: A Population of *Eunicella verrucosa* (Pallas, 1766) (Anthozoa, Alcyonacea) in the Tavolara-Punta Coda Cavallo Marine Protected Area (NE Sardinia, Italy). Diversity 2022, 14, 405. https://doi.org/10.3390/d14050405.

# **VIII. ANNEXES**

► **Planche illustrative des macroalgues rencontrées sur le site des Gorets :**

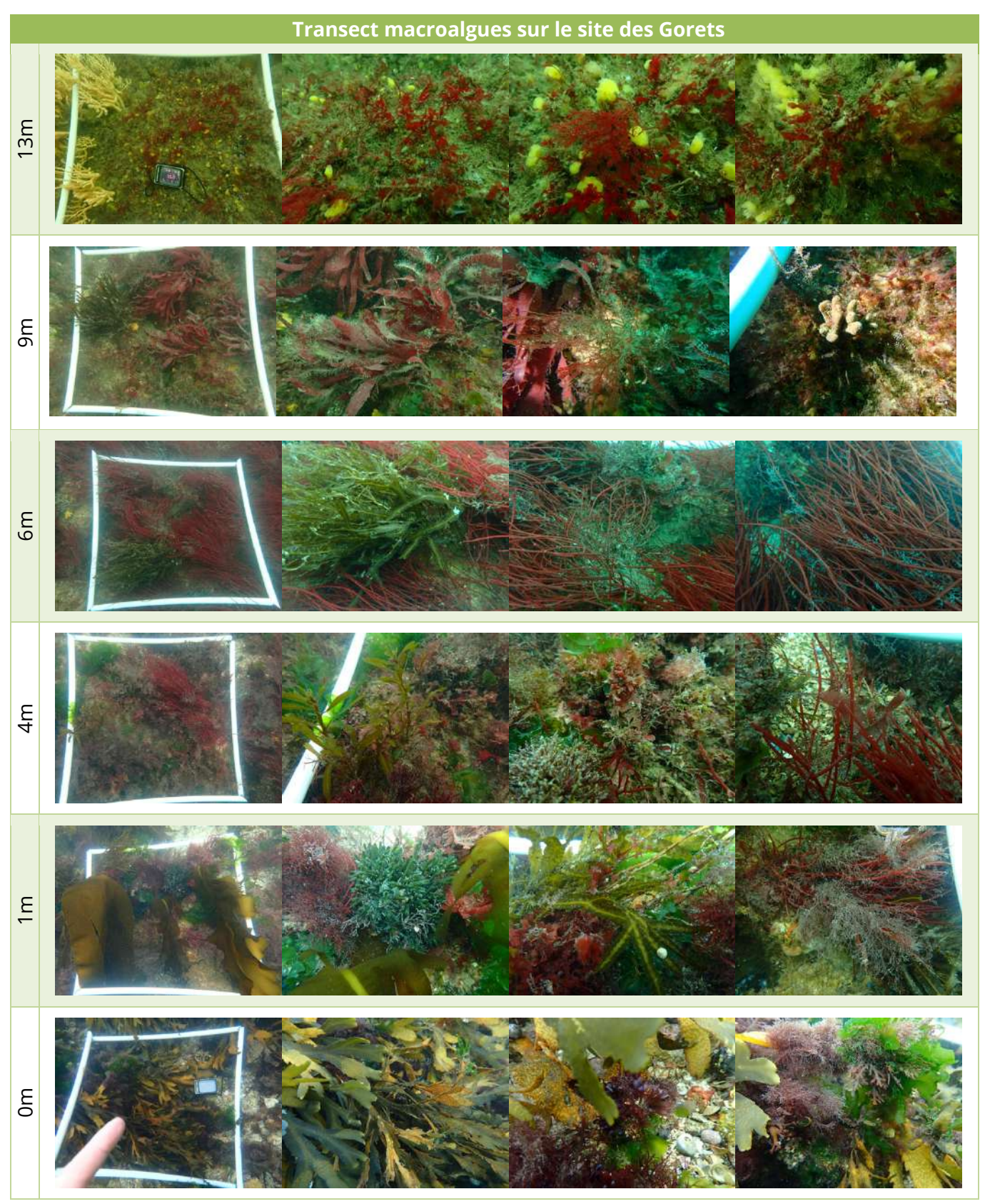

► **Planches illustratives des biocénoses associées aux gorgones dans l'habitat ciblé :**

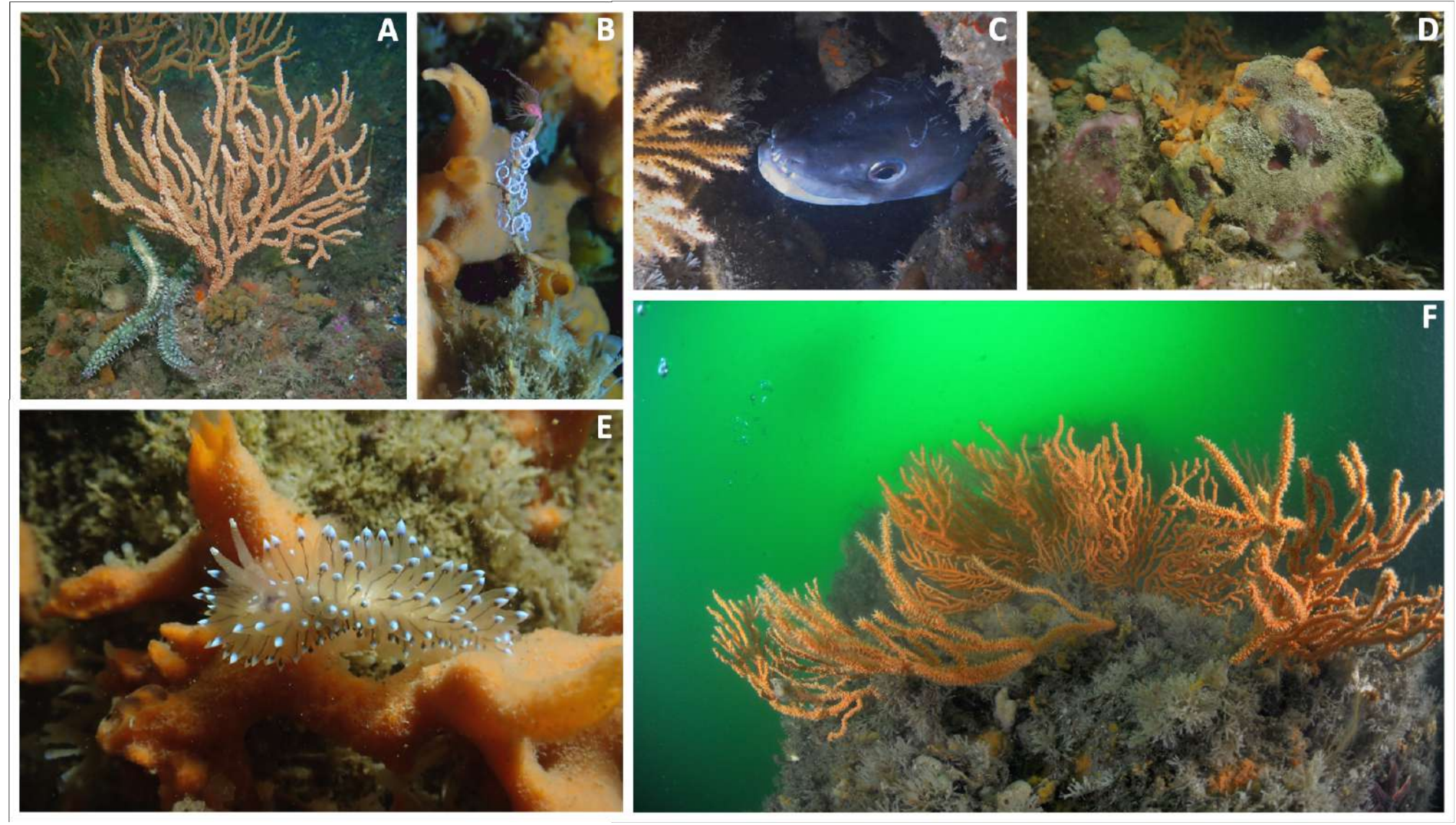

A: Eunicella verrucosa, Ascicia mentula,Dysidea fragilis, Mycale sp.,Celtodoryx ciocalyptoides,hydraires,Corinactis viridis, Marthasterias glacialis, Chartella papyracea, Amphilectus fucorum, Stelligera rigida, Epizoanthus Antiopella cristata; B: Tubularia larynx, Amphilectus fucorum, Chartella papyracea, ponte de nudibranches; C: Conger conger; D: Stryphnus ponderosus, espèce très rare à observer !!, Amphilectus fucorum, Mycale sp, Dysidea *Antiopella cristata* ; **F :** tête de roche aux Gregan. © Photos : Bertrand Perrin / Réalisation : POS3IDON (2023).

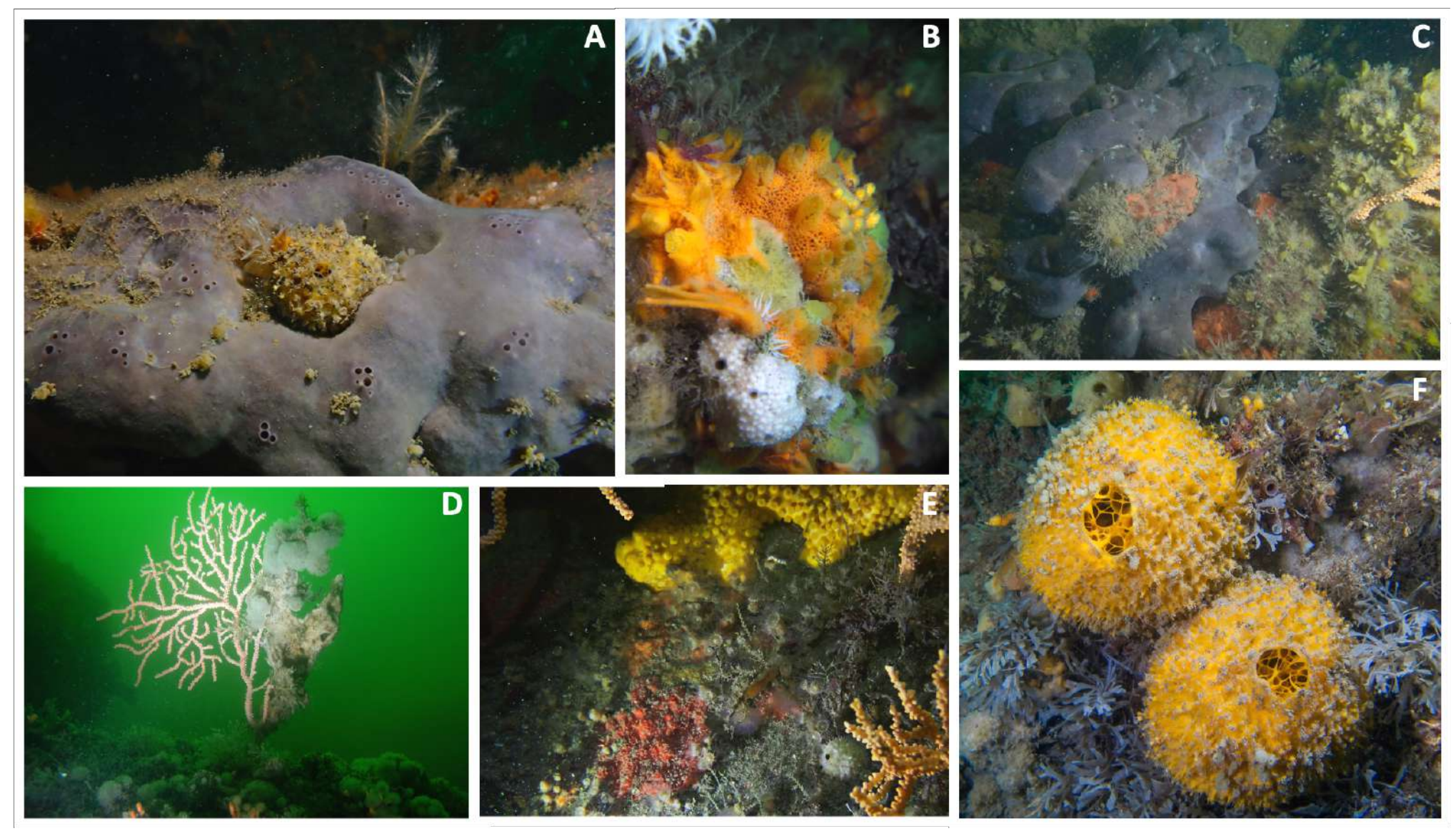

A: Pachymatisma jonhstoni, Tethya aurentium/citrina, Nemertesia ramosa; B: Dysidea fragilis, Chartella papyracea, Caryophillia smithii, Ascicia mentula; C: Pachymatisma jonhstoni; D: Eunicella verrucosa, Didemnnum sp, Dipl *couchi,Cliona celata, Myxilla incrustans, Dysidea fragilis* ; **F :** *Tethya aurentium/citrina, Chartella papyracea*. © Photos : Bertrand Perrin / Réalisation : POS3IDON (2023).

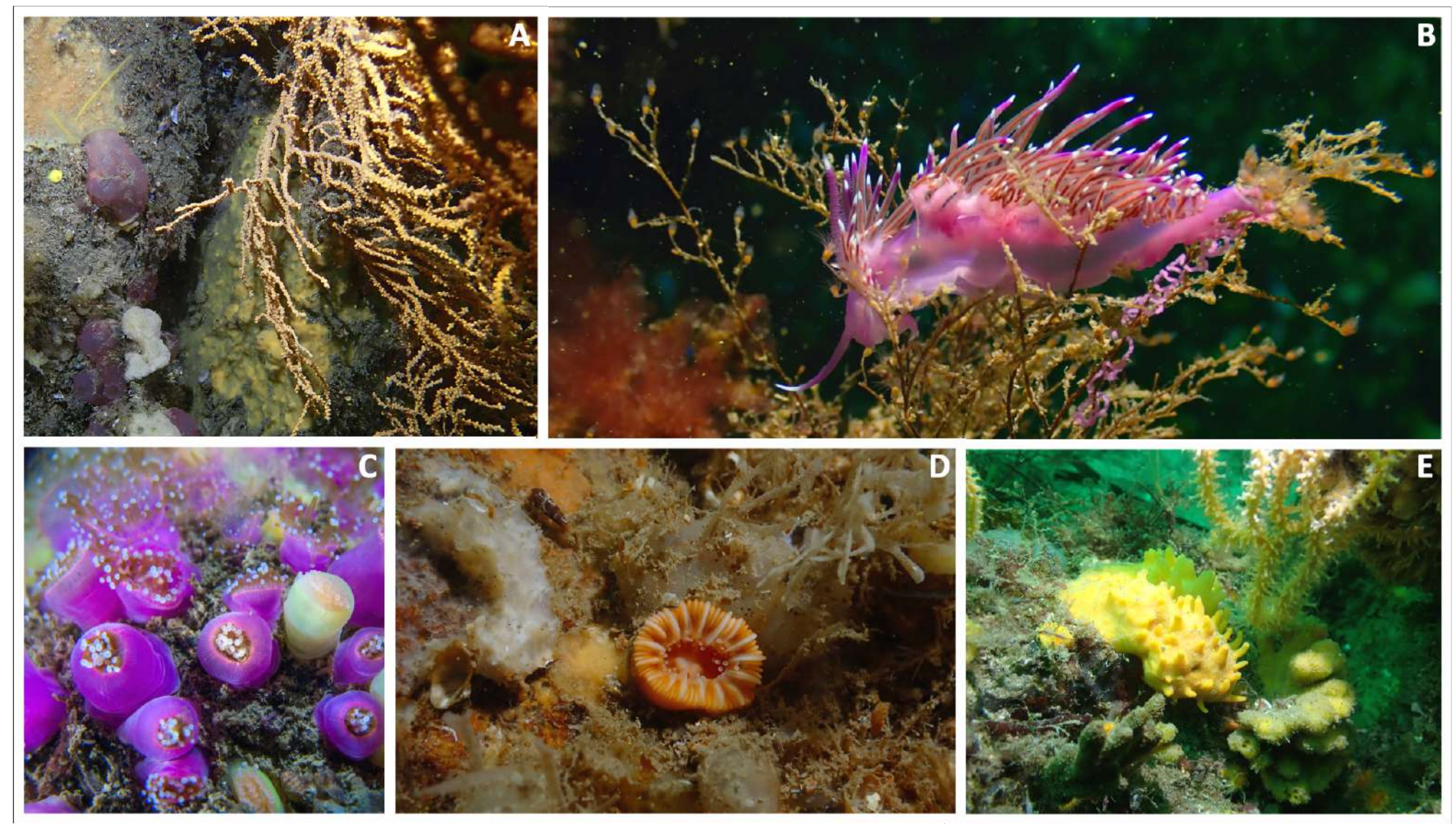

A: Eunicella verrucosa, Ascicia mentula, Balanophyllia regia, Dysidea fragilis, Protosuberites denhartogi, Mycale sp, Celtodoryx ciocalyptoides ; B: Edmundsella pedata, Eudendrium sp ; C : Dysidea fragilis, Amphilectus fuc sphyrodeta, Plumularia sp ; D : Caryophillia smithii ; E : Polymastia boletiformis, Stelligera rigida, Raspailia ramosa, Eunicella verrucosa. © Photos : Bertrand Perrin / Réalisation : POS3IDON (2023).

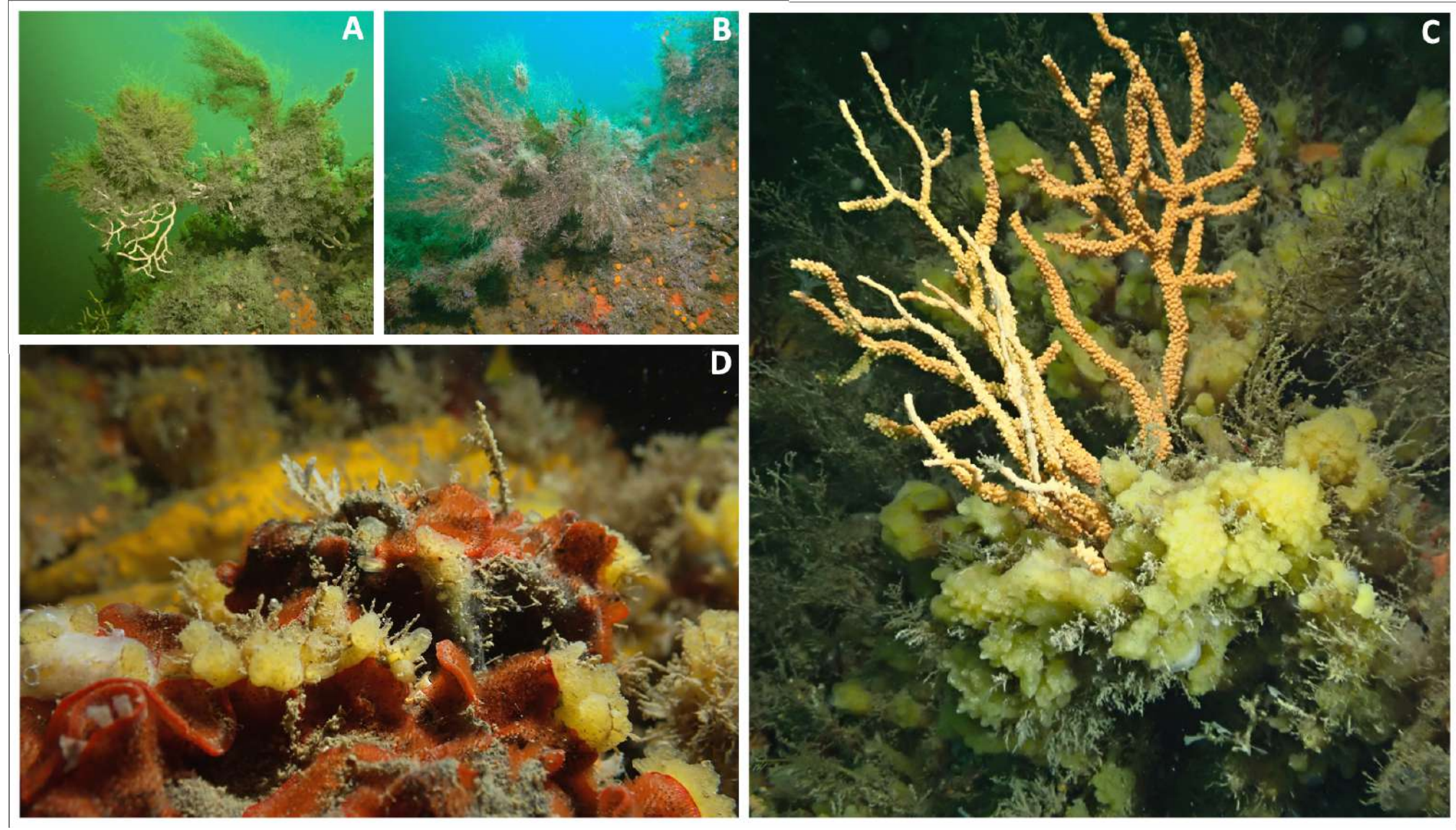

A: Eunicella verrucosa complétement englobée dans une « mate » d'hydraires. Caractéristiques de la zone en orange sur le tombant des Grégan ; B: Idem, avec en plus Balanophyllia regia, Amphilectus fucorum, Myxilla incrusta Stelligera rigida; C: Eunicella verrucosa, Celtodoryx ciocalyptoides avec le coté parfaitement « englobant, ennoyant » de cette éponge qui à terme va recouvrir totalement la gorgone; D: Celtodoryx ciocalyptoides et Watersi clairement identifié d'invasif. © Photos : Bertrand Perrin / Réalisation : POS3IDON (2023).

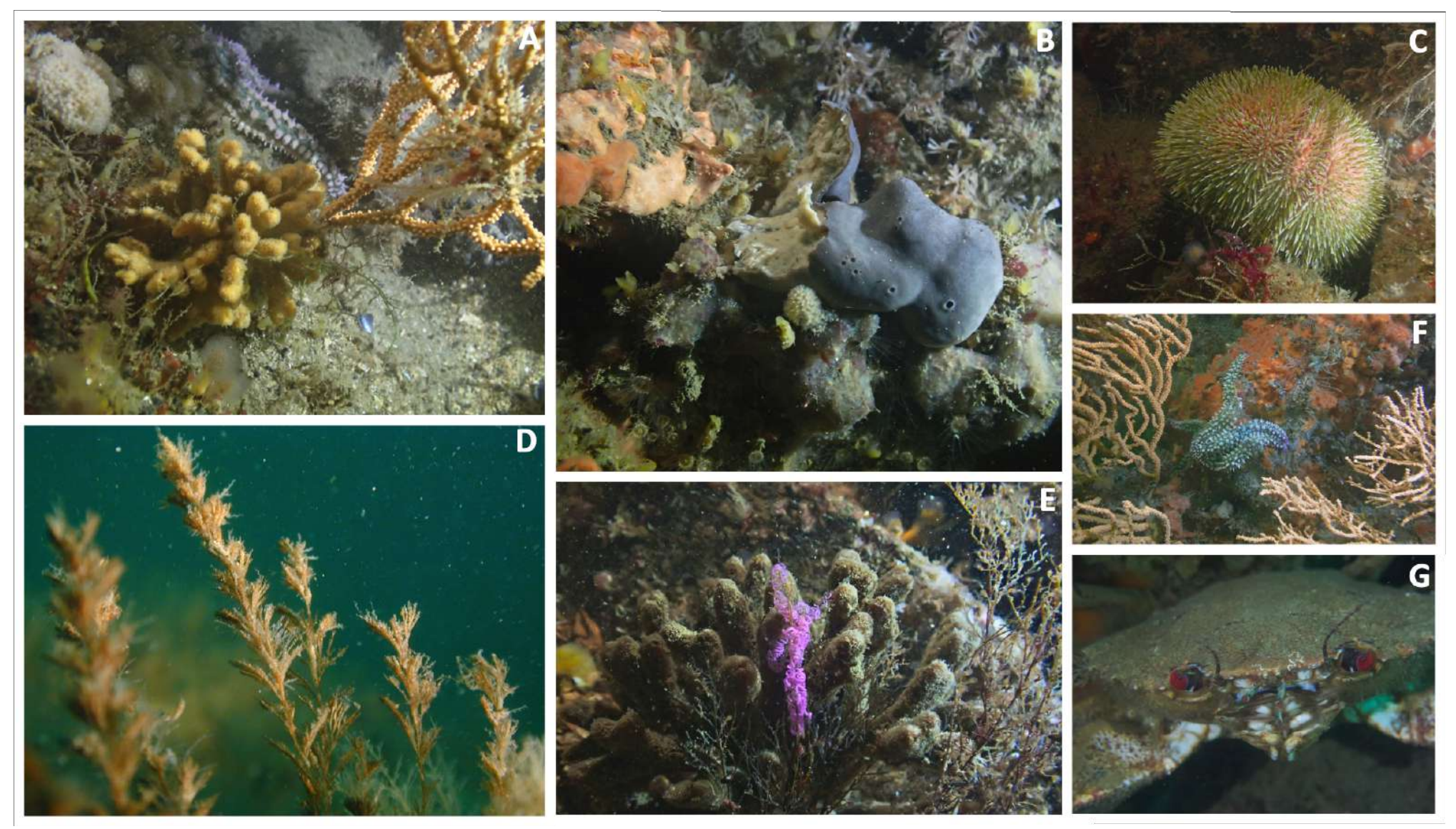

A: Marthasterias glacialis, Dysidea fragilis, Chartella papyracea, Hydraires; B: Pachymatisma jonhstoni, Celtodoryx ciocalyptoides, Dysidea fragilis, Epizoanthus couchi, Chartella papyracea, Amphilectus fucorum, Mycale sp; D: Bugula turbinata ; E: Raspailia ramosa, Eudendrium sp, pontes de nudibranches ; F: Marthasterias glacialis, Mycale sp ; G: Necora puber. © Photos : Bertrand Perrin / Réalisation : POS3IDON (2023).